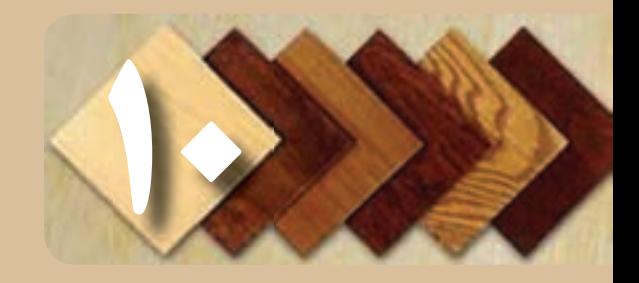

## کنترل کیفیت دکور چوبی

**هدف های رفتاری:** هنرجو پس از پایان این فصل قادر خواهد بود:

1ــ اصول و روش های كنترل كیفیت مواد اولیه دكور چوبی را بیان كند. 2ــ اصول و روش های كنترل كیفیت فرایندهای كاری را بیان كند. ٔ چوبی را کنترل كند. ٣ــ كیفیت دكور ساخته شده

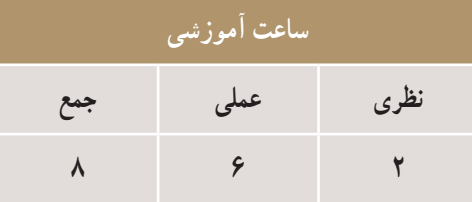

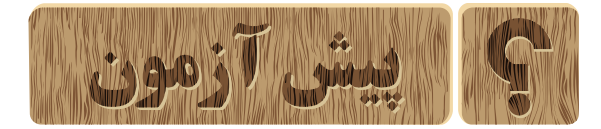

1ــ كنترل كیفیت چیست؟ 2ــ انواع استانداردهای كنترل كیفیت را نام ببرید. 3ــ در كنترل كیفیت تخته خرده چوب یا ام دی اف روكش دار به چه نكاتی باید توجه داشت؟ 4ــ عیب های مربوط به رنگ كاری را نام ببرید. 5ــ برای كنترل كیفیت یک محصول ساخته شدۀ چوبی به چه نكاتی باید توجه داشت؟

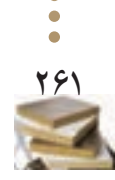

**کنترل کیفیت دکورچوبی فصل دهم**

فصل دهم کے کنترل کیفیت دکور چوبی

 $\bullet$   $\bullet$   $\bullet$ 

 $• • • • •$ 

#### **١ــ10ــ تعریف کنترل کیفیت**

**کنترل کیفیت دکورچوبی فصل دهم**

الكنغرل

فصل دهم

 به طور کلی، بررسی و بازرسی رعایت استاندارد در تولید هر محصولی را، »کنترل کیفیت« می گویند.

واحدهــای تولیدی برای کنترل کیفیت فراورده هایشــان، روش های مؤثری را در پیش گرفته اند و از این طریق، رضایتمندی مشتری را تضمین می نمایند.

«کیـــفیت»، یعنی انتظار مشــتری از محصــول تولیدی که باید خواسته هـــایش را برآورد و کاســتی های مـــوجود در محصول، یعنی اینکه محصول تـــولید شــده در برآوردن هدف مـــورد نـظر با شکست روبه رو شده و نـارضایتـی مشتری را به دنبال داشته است.

 از نکات بســیار اساســی در بحث کنترل کیفیت، آگاهی از خواست های مشــتریان از محصول تولید شده است. یکی از اســتانداردهایی که می توان در صنعت به کاربرد، اســتانداردهای سری ایزو 9000 است که براساس اصول علمی تضمین کیفیت، در دسته های مختلفی طبقه بندی شده است.

### **٢ــ10ــ کنترل کیفیت تخته خرده چوب و ام دی اف روکش دار**

در خرید تخته خرده چوب و یــا ام دی اف روکش دار باید به نکات زیر توجه کنید:

1ــ آب خوردگی تخته خرده چوب یا ام دی اف؛ 2ــ طبله شدن روکش؛ 3ــ فرورفتگی؛ 4ــ همرنگ نبودن، یا دو رنگ بودن روکش؛ 5ــ همرنگ نبودن کاالی ارسال شده با نوع سفارش؛ 6ــ شکستگی لبه ها؛ 7ــ تـــلرانس یا اختالف ضخامت داشــتن قســمت های مختلـف.

شــکل 1ــ10 نمونــه ای از کنترل کیفیت کفی و پشــتی صندلی ساخته شده از ام دی اف را نشان می دهد.

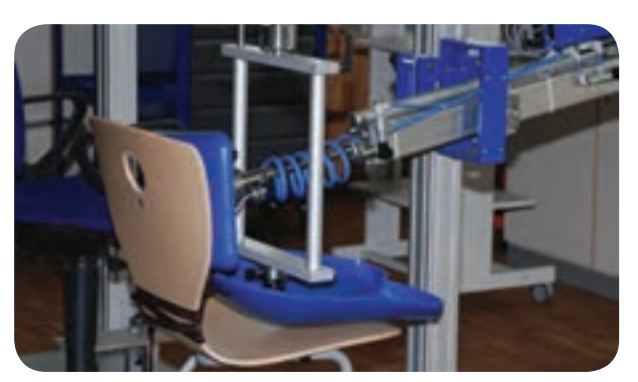

**شکل ١ــ ١0**

**٣ــ10ــ کنترل کیفیت سوراخ های دوبل**  در کنترل کیفیت سوراخ های دوبل، باید به نکات زیر توجه کنید:

1ــ اختالف ســوراخها، ناشــی از اختالف دانسیته در قســمت های مختلف چوب اســت که باعث دوئیدگی مته شــده اســت. هر چــه ارتفاع مته کمتر باشــد میزان خطا کمتر اســت )شکل 2ــ10(.

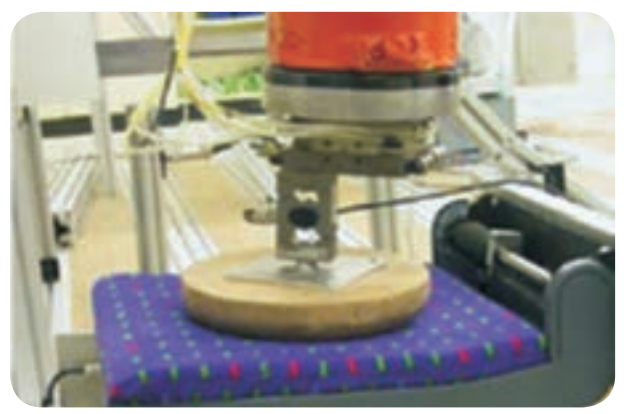

**شکل ٢ــ ١0**

2ــ رگالژ نبودن دستگاه؛ 3ــ خراب بودن مته؛ 4ــ نوسانات برق. حداکثر میزان تلرانس طبق اســتاندارد 414ــ اس تی دی )STD )mm0/2است کـه اگر تلرانس میانگین فاصله ها بیش از mm 0/2 باشد، غیرقابل قبول است. ٔ سوراخ های دوبل در 15 نمونه به ترتیب **مثال:** اگر فاصله زیر باشد، ایا فاصلهٔ سوارخها از نظر کیفی قابل قبول است؟

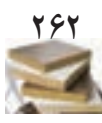

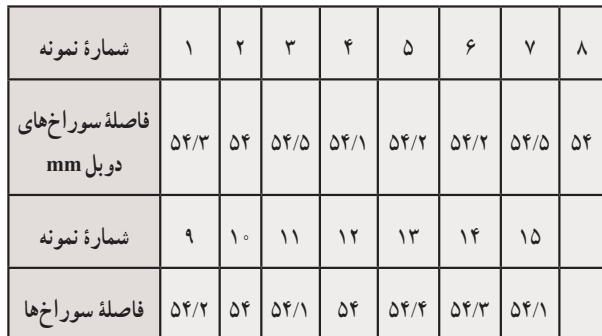

چون میزان تلرانس بیش از 25 درصد نیســت پس فاصله سوراخ های دوبل از نظر کیفی قابل قبول است.

ٔ

**٤ــ10ــ کنترل کیفیت رنگ کاری** قطعات و کارهای ساخته شده، پس از عملیات رنگ کاری، مورد بررسی کیفی قرار می گیرد. از جمله مواردی که باعث کاهش کیفیت در عملیات رنگ کاری و پس از آن می شود، عبارتاند از: ٔ رنگ؛ 1ــ شره 2ــ زبری سطح رنگ شده؛ 3ــ سایه روشن شدن رنگ یا یکنواخت نبودن سطح رنگ؛ 4ــ مشخص بودن بتونه های زیر کار.

**٥ــ10ــ کنترل کیفیت ریل کشو**  برای تعیین کیفیت ریل ها، آزمایشی مانند زیر انجام می گیرد: در کشوهای بزرگ kg20 ودر کشوهای کوچک مقدار kg5 وزنه می گذارند وکشــوها را به صورت عادی 500 بار باز و

 بسته میکنند، در صورتی که پس از این تعداد دفعات، تغییر شکلی در آنها ایجاد نشد، کیفیت ریل های کشو، مورد قبول است.

**6ــ10ــ کنتــرل کیفیت فوم به کار رفته در کفی و پشتی صندلی یا مبل**

در مورد صندلی های کنفرانس، اگر صندلی فشار 'kg/cm و V را به تعداد 1800 مرتبه تحمل کند و عیب و تغییر شکلی در آن مشاهده نشود صندلی استاندارد است (شکل های ٣ــ١٥ و ۴ــ10.

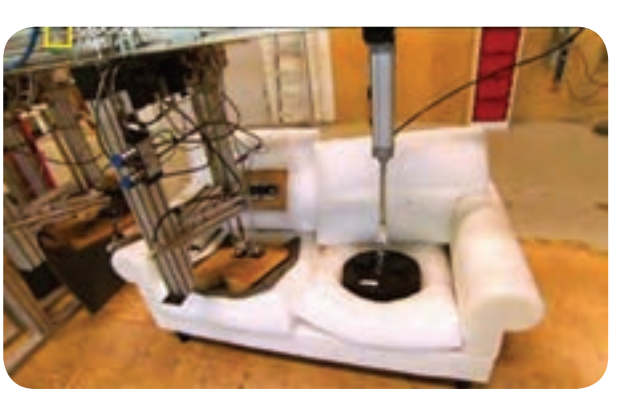

**شکل ٣ــ ١0**

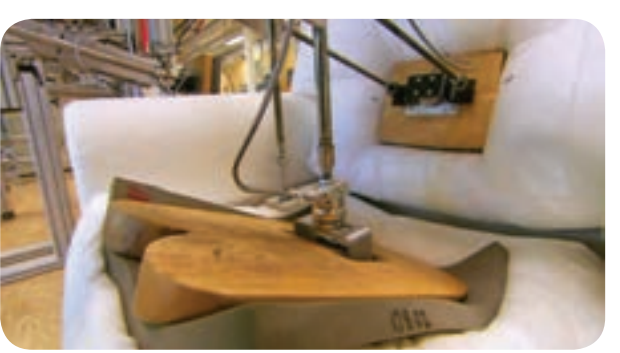

**شکل ٤ــ ١0 7ــ10ــ کنترل کیفیت طبقات قفسه** باید روی طبقات، بار گســتردهٔ kg/cm درا توســط ٔ کیســه های شــنی 20 تا 25 کیلوگرمی به مدت 24 ســاعت وارد کرد، چنانچه پس از این مــدت، خمیدگی یا تابیدگی در محصول به وجود آید، آن محصول از نظرکیفی معیوب است.

**٨ ــ10ــ کنترل کیفیت میز** برای ازمون اســتقرار میــز، یک قطعهٔ نئوپــان ۴۰×۴۰ ســانتی متری را با یکــی از اضالع میز مماس کنید، ســپس یک وزنهٔ ۵۰kg روی آن قرار دهید. پس از ۲۴ ســاعت، نباید حالت االکلنگی به وجود آمده باشد.

بــرای کنترل کیفیت صفحهٔ میز مرکز ثقل میز را به دســت اورید و قطعهٔ نئوپان ۲۰×۲۰ ســانتیمتری را روی ان مرکز تنظیم کنید، ســپس وزنــهٔ ۵۰kg را به مدت ۲۴ ســاعت روی ان قرار دهید. اگر پس از این مــدت، هیچگونه تغییری در پایه و رویهٔ میز ایجاد نشــد به این معنی ست که میز ساخته شده از نظر کیفی قابل قبول است.

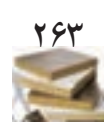

**کنترل کیفیت دکورچوبی فصل دهم**

 $\varphi$ 

**٩ــ10ــ کنترل کیفیت یراق آالت**  چنانچــه در یراق آالت خریداری شــده، میزان کاالهای معیوب، بیش از 5 درصد باشد، کاالی خریداری شده به طورکلی فاقد کیفیت است. در یراق آالت خریداری شده، باید به نکات زیر توجه کنید:

1ــ زنگ زده نباشند؛ 2ــ درست باز و بسته شوند؛ 3ــ جای پیچ یا محل خزینه داشته باشند؛ 4ــ کاالهای همنوع از نظر ابعاد یکسان باشند.

**10ــ10ــ کنترل کیفی از نظر ارگونومی )mics Ergono)** هدف اصلی ارگونومی طراحی ســت. طراحی به صورتی که کار با اندازه های بدن انسان، حداکثر تطابق را داشته باشد.

**نتایــج به کارگیری اصول ارگونومی:** پیشــگیری از اختلالات اسکلتی و عضلانی مانند درد در ناحیهٔ کمر، گردن، مچ دست، زانو، آرنج و... )شکل 5ــ10(.

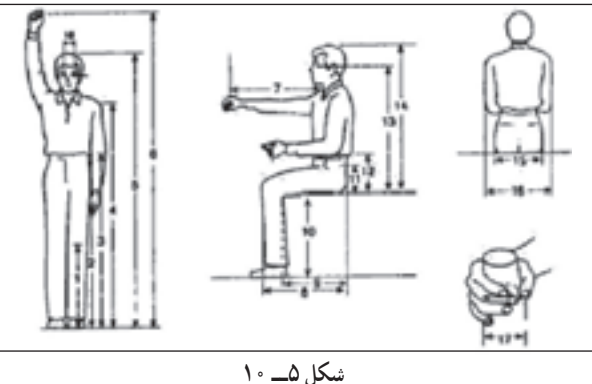

برای مثال ویژگی یــک صندلی ارگونومیک عبارت اند از صندلی که ارتفاع آن قابل تنظیم باشد؛ سطح نشیمنگاه باید دارای طول و عرض 40 تا 48 سانتی متر باشد.

ضخامت تشک درحد ۴ تا ۵ سانتیمتر باشد و رویهٔ ان از جنسی باشد که اصطلاحا بتواند تنفس کند و لبهٔ جلو صندلی گرد ٔ بیرونی آن نرم باشد. و لبه

پشــتی صندلی با تشــک آن زاویهٔ بیــن ۹۵ تا ۱۱۰درجه داشته باشد. عرض پشتی صندلی باید حداقل 32 تا 36 سانتی متر باشد. ارتفاع پشتی صندلی نیز 50 تا 82 سانتی متر باشد.

صندلی باید در قسمت قرار گرفتن گودی کمر )ارتفاع 15 تا ۲۰سانتی از پایین) دارای یک قوس محدّب و در قسمت پشت دارای یک قوس مقعّر باشــد. شــیب کف صندلی ۵ تا ۱۵ درجه برای تمایل به جلو و 5 درجه تمایل به عقب را امکان پذیر سازد.

**11ــ10ــ کنترل کیفی نهایی**

از نکات قابل توجه درساخت مصنوعات چوبی، که عموماً<br>باید مورد توجه قرار گیرد، بررسی ابعاد و مشخصات قطعه ساخته ٔ کار است. شده مطابق نقشه

پس ابعاد ومشــخصات قطعات ساخته شده را مطابق نقشه ٔ کنترل نمایید و از هم انــدازه بودن طول، عرض و ضخامت قطعه ساخته شده اطمینان حاصل نمایید.

در قطعات ســاخته شــدهای همچون صندلــی، میز، کمد، تخــت و غیر آنها باید دوئیدگی کار ســاخته شــده را کنترل کنید. وضعیت ظاهری قطعهٔ ساخته شده باید عاری از هر گونه سائیدگی و شکستگی باشد.

در پایان کار دقت کنید بســته بندی محصوالت به درســتی انجام گیرد؛ در تسمه کشـــی مراقب زخمی شدن قطعهٔ ساخته شده باشید؛ کارتن و نایلون مناسبی برای بسته بندی انتخاب کنید تا قطعه را در حمل ونقل در مقابل آسیب های احتمالی حفظ نماید. در پایان این فصل، کنترل کیفیت بعضی از محصوالت چوبی بیان شده است.

**12ــ10ــ کنترل مرغوبیت دکورهای ســاخته شدۀ چوبی**

دکورهای ســاخته شـــدهٔ چوبــی پس از مونتــاژ، تحویل قسمت کنترل مرغوبیت می شود. این واحد مسئولیت کنترل کیفی محصول را برعهده دارد و ارائهٔ دکورهای ســاخته شده به بازار فروش باید با مهر تأیید این واحد باشــد. عملیات کنترل به ترتیب زیر انجام می شود:

**1ــ کنترل فرم ظاهری ساخته شده:** باید شکل ظاهری با نمونه ساخته شده تطبیق شود.

**2ــ کنترل اندازه های کار ساخته شده:** در این مرحله با توجه به نقشه های موجود، کلیه اندازه ها کنترل می شود. **کنترل کیفیت دکورچوبی فصل دهم**

 $\sum_{i=1}^{n}$ 

 $\hat{\psi}$ 

فصل دهم

ٔ سطوح **3ــ کنترل مرغوبیت سطوح:** در این مرحله کلیه کار ســاخته شده را از نظر صافی سطح، نحوهٔ کیفیت سنباده کاری و پرداخت روی ســطوح رنگ شــده و رنگ نشده کنترل می کنند. همچنین گوشه های کار نیز کنترل می شود تا اگر مختصری گرد شده است تیزی آن با سنباده گرفته شود تا خطری برای بچه ها ایجاد نکند.

ٔ مواد **4ــ کنترل کیفیت مواد اصلی:** در این رابطه کلیه به کار برده شــده مانند چوب، تخته خــرده چوب، تخته چندالیه ، تختــه فیبر، فرمیکا و... کنترل می شــود تا معایب ظاهری، مانند گره های غیر اســتاندارد، پوسیدگی، پیچیدگی، بادکردگی )تاول(، الشه شدن الیاف و... در آن وجود نداشته باشد.

**5ــ کنترل مواد غیرچوبی:** با توجه به اینکه در ســاخت دکورهــای چوبــی ممکن اســت مواد دیگــری مانند پیــچ، میخ، پلاســتیک، فوم (مواد پلی اورتان)، چرم، پارچه، شیشــه، چسب، رنگ و غیر انها به کار رفته باشــد، واحد کنترل مرغوبیت کلیهٔ مواد غیر چوبی را نیــز کنترل می کنند تا از کیفیت آنها و صحت دکورها مطمئن شود، به خصوص موادی که در سطوح خارج دکورها نقش اساســی دارند، ابتدا از نظر حفظ سالمتی افراد در هنگام استفاده از آنها کنترل می شود. برای مثال، واحد کنترل باید مطمئن شود که رنگ به کار برده شده طبق استاندارد برای استفادهٔ افراد مختلف مثل کودکان، جوانان و بزرگساالن قابل قبول است؟ زیرا ممکن است کودکان هنگام استفاده از دکورهای مورد نظر با آنها بازی و با دست یا دهان خود آنها را لمس کنند. چنانچه از رنگ با کیفیت مناســبی استفاده نشده باشد ممکن است لکه ها یا خوردههای رنگ به دست ٔ کودکان بچسبد و وارد دهان آنها شود. همچنین باید ضخامت شیشه به کار برده شده در طبقات و تیز نبودن گوشه های آنها کنترل شود.

چســب های به کار برده شــده را نیز باید کنترل کرد تا خوب پلیمریزه شــده باشــد یا حالّ ل در آب نباشــد چنانچه چسب مورد استفاده در دکورهای ساخته شده کیفیت مناسبی نداشته باشد پس از مدت کوتاهی اتصاالت از هم باز خواهند شد.

**13ــ10ــ کنترل قسمت های بازشو** 1ــ جعبه های کشــویی، درهای تاشــو، پایه ها، چرخ ها و غلتک ها و...

2ــ یراق درهای کشــویی، کرکر ه ای، صفحات کشــویی و بازشو و...

**14ــ10ــ کنترل اتصاالت** ُم **1ــ کنترل اتصاالت ثابت:** فاق و زبانه، دم چلچله، ک

و زبانه، دوبل و...

**2ــ کنترل اتصاالت جداشــدنی:** پایــه و قید بدنه ها و کشــوها، صفحات و پایه ها، طبقات، نوار پی وی سی لبه های قاب ویترین ها، محل دستگیره ها که برای کیفیت مناسب تر با سی ان سی انجام می شود.

**15ــ10ــ بسته بندی**

پس از تأیید واحد کنترل دکورهای ســاخته شده به قسمت بسته بندی منتقل و به تناســب مراکز فروش و سفارشات دریافتی بسته بندی و ارسال می شود.

کنترل بستهبندی به لحاظ ارائهٔ محصول با کیفیت مطلوب تأثیر به سزایی در فروش و رضایت مشتری خواهد داشت. شکل  $(1 \circ 1 \circ \cdot \cdot \cdot \circ)$ 

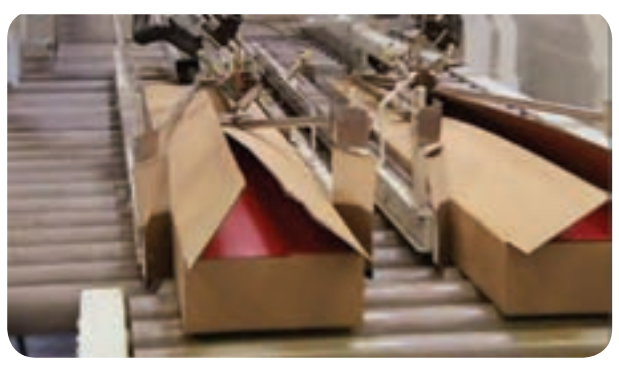

**شکل ٦ــ ١0**

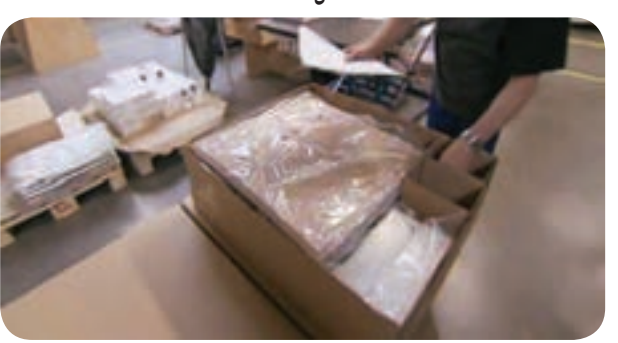

**شکل 7ــ ١0**

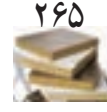

**کنترل کیفیت دکورچوبی فصل دهم**  $\omega$ 

فعل

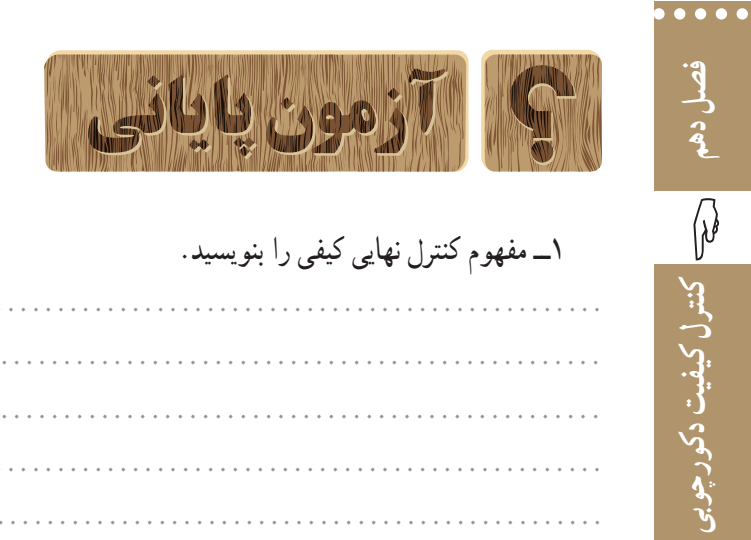

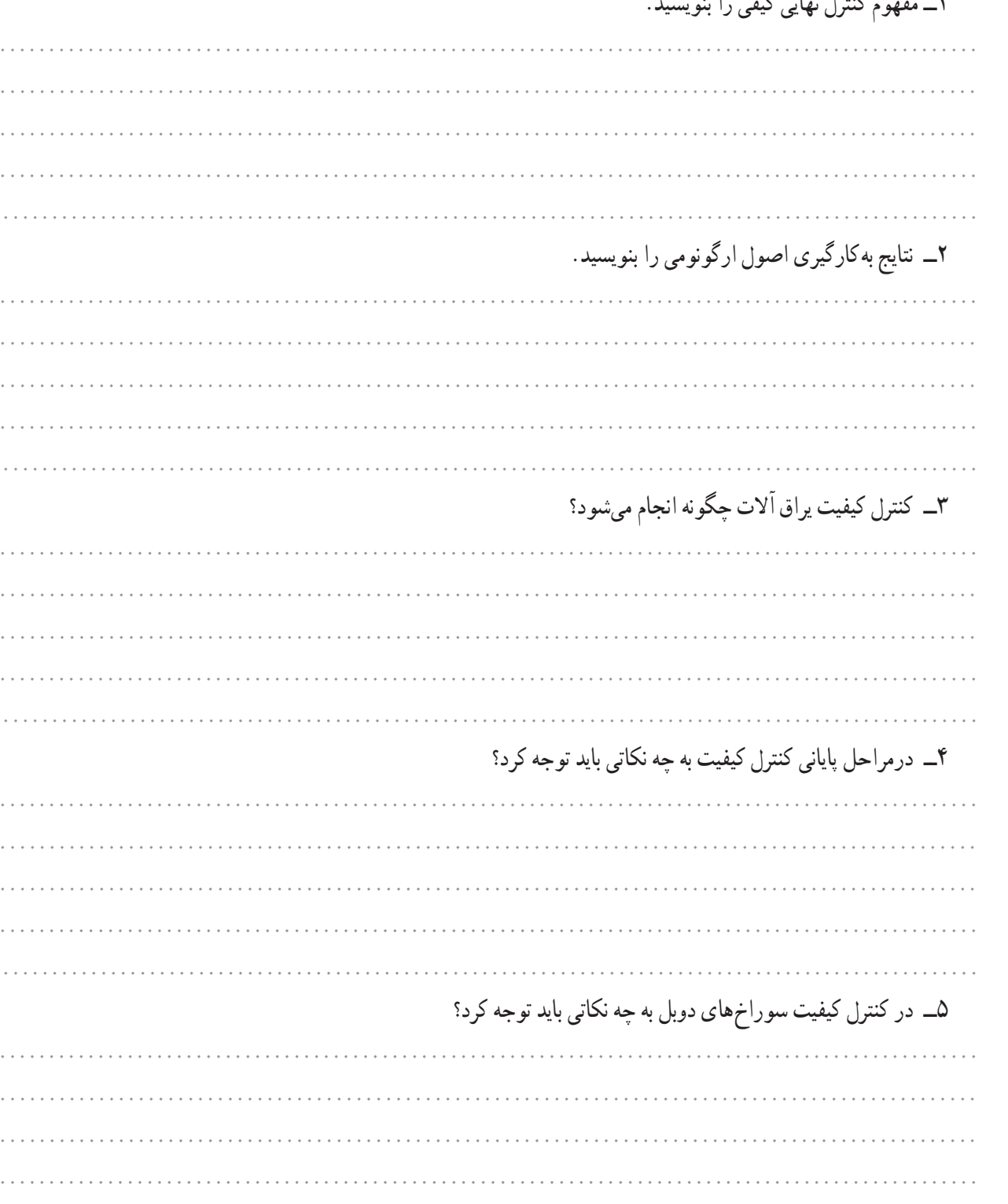

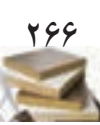

 $\bullet \bullet \bullet \bullet \bullet$ 

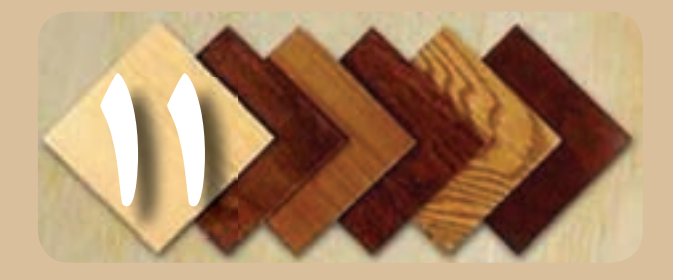

# بازاریابی اینترنتی

**هدف های رفتاری:** هنرجو پس از پایان این فصل قادر خواهد بود:

1ــ مفهوم بازاریابی اینترنتی و کاربرد آن را بیان کند. 2ــ اصول و روش های ثبت کاال در اینترنت را بیان کند. ٣ــ نیاز داخلی و خارج از کشور به دکور چوبی را شرح دهد. ٤ــ اصول جرایم اینترنتی را شرح دهد. ٥ــ مشخصات کاال )دکور چوبی( برای درج در اینترنت را تعیین کند. 6ــ ثبت کاال )دکور چوبی( در اینترنت را انجام دهد. ٧ــ بازاریابی دکور چوبی در اینترنت را انجام دهد. ٨ــ مقررات استفاده از فضای اینترنتی را، با توجه به قانون رسیدگی به جرایم اینترنتی، رعایت کند.

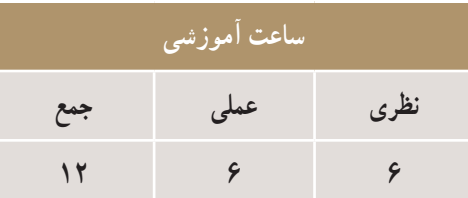

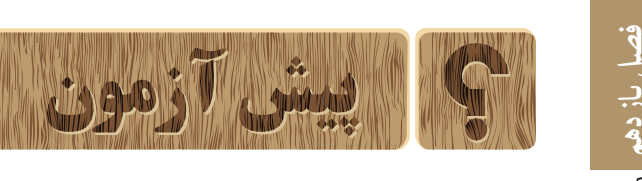

1ــ اینترنت چیست؟ 2ــ چرا به اینترنت نیازمندیم؟ ٣ــ بازاریابی اینترنتی چگونه انجام می شود؟ ٤ــ آیا بازاریابی دکورسازی در اینترنت را انجام داده اید؟ ٥ــ نیاز داخلی و خارجی کشور به بازاریابی اینترنتی را توضیح دهید.

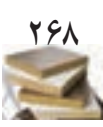

 $\bullet$  $\ddot{\bullet}$  $\ddot{\bullet}$ 

 $\ddot{\bullet}$ 

**١ــ١١ــ تعریف اینترنت**

اینترنــت' به معنی شــبکههای به هم مرتبط اســت و آن را باید بزرگ ترین شــبکه ای دانســت که تاکنون به دســت انســان طرّاحی، مهندسی و اجرا گردیده است. اینترنت سامانه|ی جهانی ٔ از شــبکه های رایانه ای به هم پیوسته اســت که از میلیون ها شبکه خصوصی، عمومی، دانشــگاهی، تجاری و دولتی در اندازه های ٔ محلی و کوچک تا جهانی و بســیار بزرگ تشکیل شده و با آرایه وسیعی از فناوری های الکترونیکی و نوری به هم متصل گشته اند. وبگاه (وبسایت)<sup>٬</sup> و پیامنگار ّ اینترنت دربرگیرندهٔ منابع اطلاعاتی<br>. و خدمات گسترده ای است که مهم ترین آنها هستند. وابسته شدن ّالیت های بشــر به اینترنت در مقیاســی بسیار عظیم و در تمامی فع زمانی چنین کوتــاه، حکایت از آغاز یک دوران تاریخی نوین در عرصههای گوناگــون علوم، فناوری و بهخصوص در نحوهٔ تفکر<br>ّ انســان دارد. شواهد زیادی در دست اســت که از آنچه اینترنت برای بشــر خواهد ساخت و خواهد کرد، تنها مقدار بسیار اندکی به واقعیت پیوسته است.

غالبا در گفتوگوهای روزمره از دو واژهٔ «وب» و «اینترنت» به اشــتباه بدون تمایز زیادی استفاده می شود، اما این دو واژه معانی متفاوتی دارند . اینترنت یک سامانهٔارتباطی جهانی برای دادههاست، درواقع زیرساخت های نرمافزاری و سخت افزاریست که رایانه ها را در سراسر جهان به یکدیگر متصل می سازد. در مقابل، »وب« از خدماتی (سرویس) اســت که بر روی اینترنت ارائه می شود و برای ارتباط از شبکهٔ اینترنت بهره میجوید.

**١ــ١ــ١١ــ تـاریـخـچه ایـنترنت:** در **دهـه**ٔ **١٩٦0** ســازمانهای نظامی **ایــاالت متحده**ٔ **آمریکا** به منظــور اجرای پروژه های تحقیقاتی برای ساخت شبکه ای مستحکم، سرمایه گذاری نمودند. ســپس **بنیاد ملی علوم آمریکا** نیــز تحقیقاتی را در این زمینه آغاز کرد و این فعالیت ها ســبب شد تا مشارکت های جهانی

ٔ اغاز گردد و از اواســـط دههٔ ۱۹۹۰، اینترنت بهصورت یک شبکهٔ همگانی و جهانی در بیاید. وب توســط دانشمندی انگلیسی به نام **٤** در سال 19٨9 اختراع شد. در ششم آگوست **ســرتیم برنرز لی** ٔ **وب**  ٔ ذرات( پروژه ،1991 ســرن )ســازمان اروپایی پژوهش درباره **جهان گستر** را به اطالع عموم رساند. در سال ،**١٩٩٣** ایران دومین کشوری در خاورمیانه بود که به **اینترنت** متصل شد. از آن زمان، تعداد کاربران اینترنت در ایران روند فزاینده ای داشــته به شکلی که ٔ سال های **٢000** تا **٢00٨** با رشد متوسطی حدود %٤٨ در فاصله در سال، این تعداد به حدود 2٣ میلیون نفر رسیده است.

**٢ــ١ــ١١ــ امکانات مورد نیــاز برای اتصال به اینترنت:** برای اتصال به اینترنت و استفاده از آن نیاز به امکانات زیر است:

**١ــ رایانه:** عمومی ترین و مهم ترین نوع رایانه برای اتصال به اینترنت رایانهٔ شخصی ســت. از دیگر رایانهها و ســخت|فزارها می توان به لب تاب، تبلت، تلفن همراه و وسایل چندرسانه ای اشاره نمود.

**٢ــ مودم:** مودم یکی از قطعات ســخت افزاری کامپیوتر است که برای اتصال رایانه به اینترنت و یا اتصال دو رایانه به یکدیگر از آن اســتفاده می شــود. مودمها انواع مختلفی دارند. که در کل می توان آنها را به این گروه ها تقسیم بندی کرد: مــودم معمولي (مودم دايال آپ°) كه رايج ترين نوع مودم در ایران است. مودم های پرســرعت »XDSL »کــه رایج ترین نوع آن مودم »ADSL » است. مودم هــای پرســرعت رادیویی بــا برد کوتــاه مثل مودم »WiFi». مودم هــای پرســرعت رادیویی با برد زیــاد مثل مودم  $(Wi-max)$ 

- وب جهان گستر به اختصار وب نامیده می شود. WWW Web Wide World ــ2
- Email ــ٣
- **\*** Sir Tim Berners Lee
- $\Delta$  Dail up

**بازاریابی اینترنتی فصل یازدهم** | بازاریایی اینترنت

<sup>\</sup>\_Internet

 مودم های »GPRS »که در تمامی آنها از سیم کارت های رایج تلفن های همراه برای برقراری ارتباط استفاده می شود.

**تذکر :١** تلفن همراه به وســیله شــبکه های ارتباطی مثل »GPRS »که مخصوص تلفن های همراه است، به اینترنت متصل می گردد و نیاز به نصب مودم ندارد.

**تذکر :٢** توجــه نمایید که برای اتصال بــه اینترنت الزامانیاز به مودم نیســت و امروزه از طریق شبکه های بی سیم و با سیم میتوان از مزایای اینترنت استفاده نمود. معمولاً در هنگام خرید ٔ شــخصی، مودم معمولی و کارت شــبکه بر روی آن نصب رایانه است.

**٣ــ مرورگــر:** نرمافزارهای کاربردی هســتند که برای دریافــت، نمایش و مــرور اطالعــات از وب مورد اســتفاده قرار می گیرند. رایج ترین مرورگر برنامه »Explorer Internet »اســت کــه بر روی همـــهٔ کامپیوترهایی که مجهز به سیســـتم عامل ویندوز هســتند به صورت پیش فرض نصب می شود و همان آیکون e آبی رنگ معروف اســت که با دیدن آن اینترنت در ذهن شکل می گیرد. از دیگر مرورگرهــا می توان به موزیالفایرفاکس، گوگل کروم، ســافاری و اپرا اشــاره نمود که این روزها مورد استقبال کاربران قرار گرفته اند.

**٤ــ اشــتراک<sup>1</sup> اینترنت:** بایــد بدانید که با داشــتن امکانات بالا شــما شــرط لازم برای ورود بــه اینترنت را دارید ولی هنوز نمی توانید به اینترنت وصل شــوید و نیاز هســت که از طریق شـــرکت های ارائه دهندهٔ خدمات اینترنت اشتراک دریافت نمایید. این شرکت ها بسته به نوع خدمات، اشتراک های مختلفی ارائه می نمایند. اگر مودم معمولی دارید شــما باید از طریق خرید کارت شــارژ اینترنتی و وارد کردن اطالعات آن در رایانه امکان دسترســی به اینترنت را فراهم نمایید همچنین امروزه شرکت های ارائه دهندهٔ خدمات اینترنتی، اینترنت هوشمند را ارائه کردند که<br>م دیگر نیاز به خرید کارت شارژ نیست و فقط شما باید شمارهٔ تلفن<br>-اینترنت هوشــمند را در رایانه وارد نمایید و در آخر ماه براساس میزان استفادهٔ شـــما از اینترنت مبلغی به حساب قبض تلفن شما

افزوده می گردد. **3ــ١ــ١١ــ پوشش وسیع تر:** تبلیغات اینترنتی نسبت به تبلیغات سنتی مخاطبان بیشتری را تحت پوشش قرار می دهد و تبلیغات در اینترنت حد و مرزی نمی شناسد.

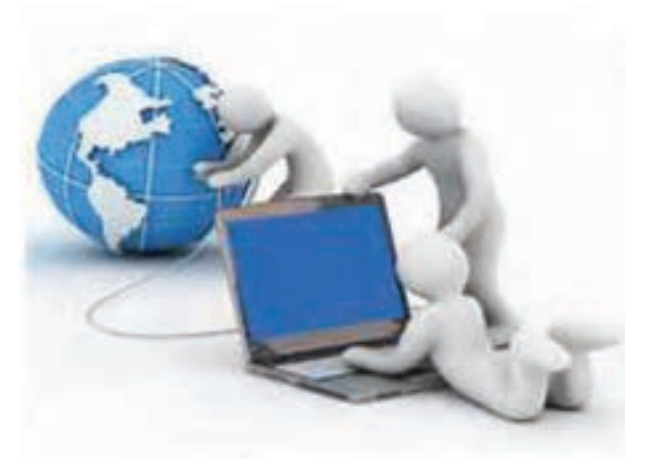

**شکل ١ــ١١**

**٤ــ١ــ١١ــــ مخاطبــان هدفمند:** تبلیغــات بر خط (آنلاین) در مقایسه با تبلیغات غیر برخط (آنلاین) دارای مخاطبان هدفمنــد بیشتری ســت و به شــما کمک می کند تــا در صفحات تبلیغاتی خود با کمترین هزینه مرتبط ترین مخاطبان را بیابید.

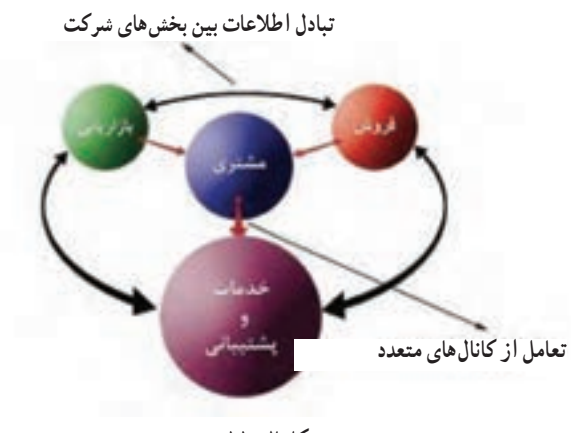

**شکل 2ــ١١**

**٥ــ١ــ١١ــ هزینه های مناسب تر:** مزیت دیگر تبلیغات بر خط بر تبلیغات غیر بر خط هزینهٔ مناسبتر تبلیغات برخط است. با هزینهٔ کمتر میتوان مخاطبان بیشتر و بدون حد مرز را یافت.

 $\mathcal{L}$  Account

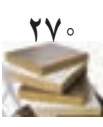

**بازاریابی اینترنتی فصل یازدهم**

بازاريابي اينترنت

 $\big\{ \big\}$ 

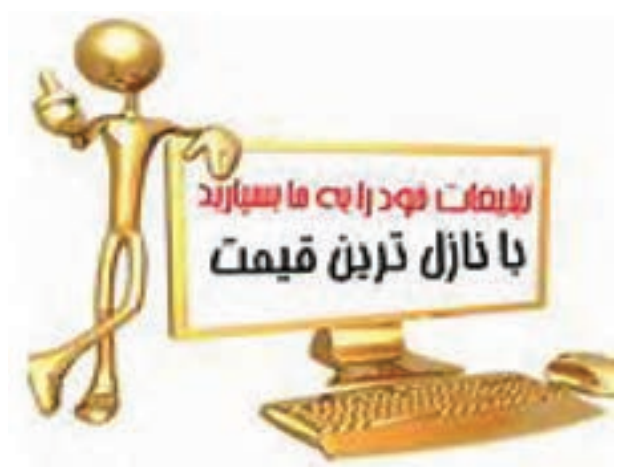

**شکل 3ــ١١**

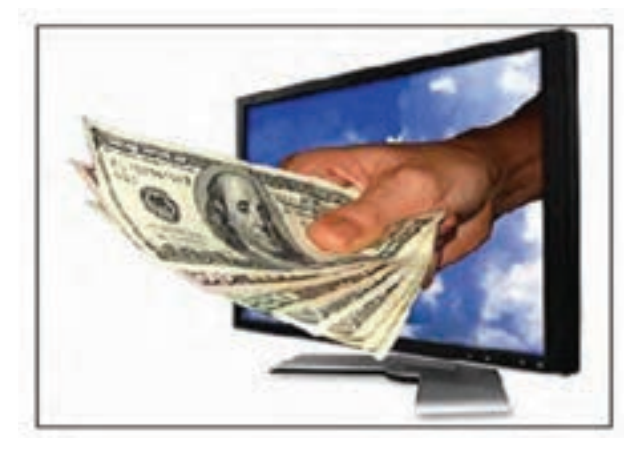

**شکل 4ــ١١**

**٦ــ ١ــ١١ــ قابلیت ردیابی ساده تر و اندازه گیری تبدیل ها:** در انجام تبلیغات اینترنتی قابلیت ردیابی مانند تشخیص تعداد مشاهدات تبلیغ، تعداد کلیک ها و تعداد مشتریان حاصل از مشاهده تبلیغ ممکن است.

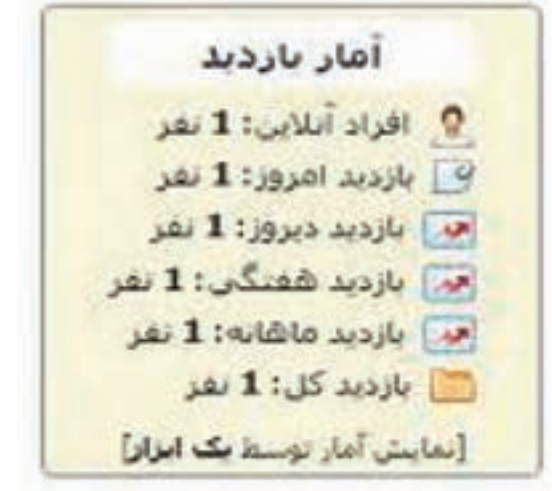

**شکل 5ــ١١**

**7ــ١ــ١١ــ آماده سازی سریع تر:** آماده سازی پخش تبلیغات بر خط سریع تر از تبلیغات غیربرخط است.

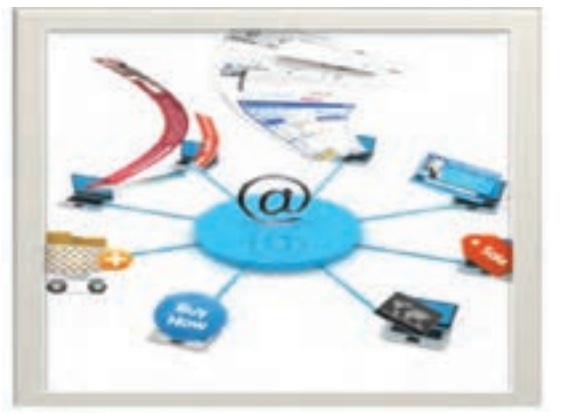

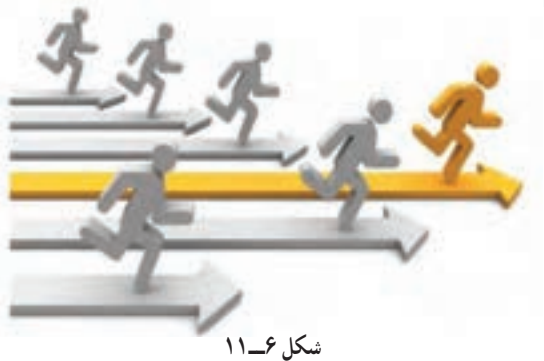

**٨ ــ١ــ١١ــ اطالع رسانی بیشتر:** در تبلیغات برخط تبلیغ دهندگان می توانند جزئیات بیشــتری از محصول یا خدمت خود را بیان کنند و کاربران نیز پس از مشـــاهدهٔ تبلیغ و کلیک بر<br>. روی ان میتوانند به صفحهٔ موردنظر راهنمایی شوند و اطلاعات بیشتری به دست آورند.

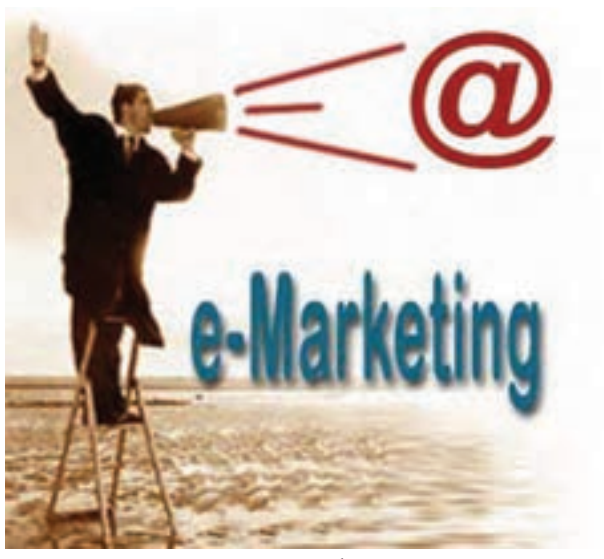

**شکل 7ــ١١**

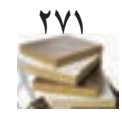

**بازاریابی اینترنتی فصل یازدهم**

فصل یازدهم حیجے بازاریابی اینترنتر

**٩ــ١ــ١١ــ روش های پرداخت متنوع:** در تبلیغات غیربرخـــط پخش کننـــدهٔ تبلیغ بی توجه به میزان مشـــاهده یا تبدیل نعداد مشـــاهده کنندگان تبلیغ به مشـــتری، هزینـــهٔ پخش تبلیغ را می گیرد ولــی در تبلیغات اینترنتی شــما می توانیــد خود تعیین نمایید که هزینهٔ پخش تبلیغ به ازای نمایش و یا کلیک از حساب شما کم شود.

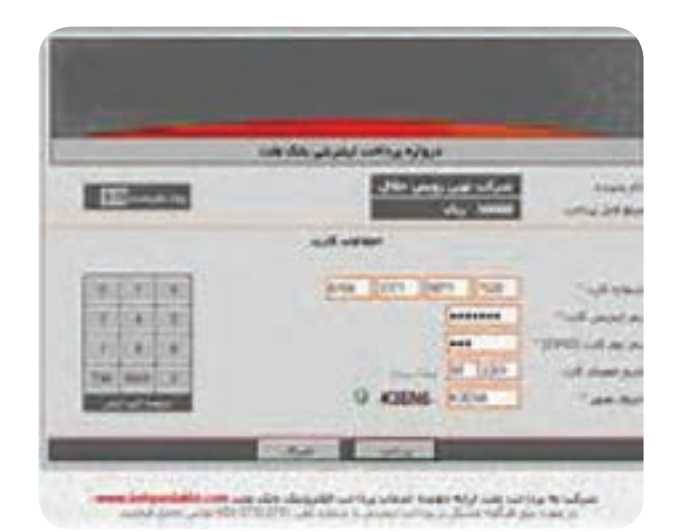

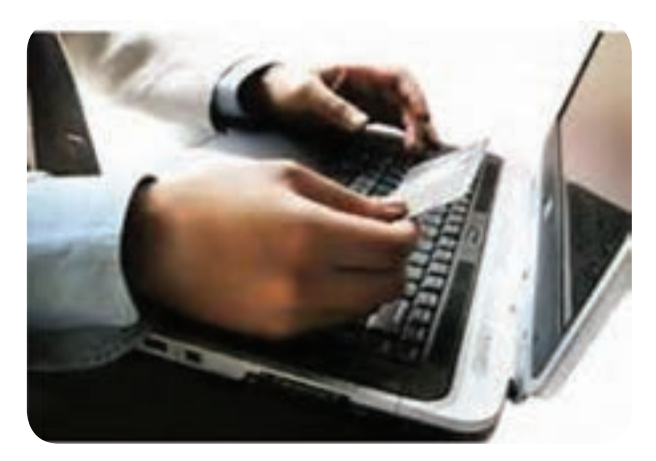

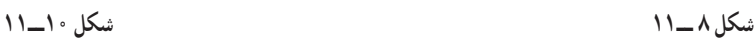

**ٴ بهتر:** هزینه ای **١0ــ١ــ١١ــ نرخ بازگشت سرمایه** که بابت تبلیغات اینترنتی می پردازید در مقایسه با هزینه ای که بابت تبلیغــات غیربرخط پرداخت می کنید و مشــتری پیــدا می کنید به مراتب کمتر است.

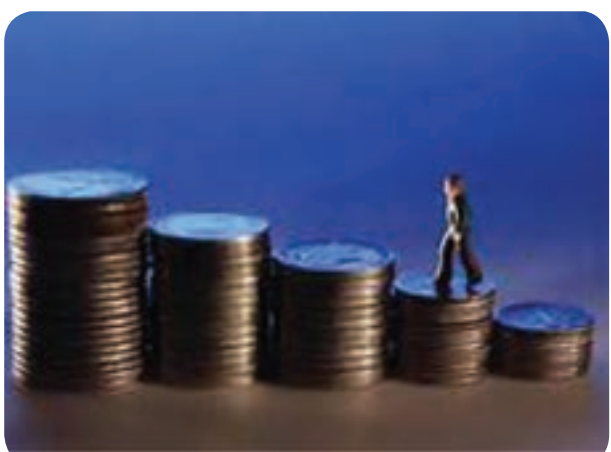

**شکل 9ــ١١**

**١١ــ١ــ١١ــ مشارکت ساده تر مخاطبان:** با بررسی رفتار مخاطبان در هنگام مشاهدهٔ تبلیغ می توان نحوهٔ عملکرد تبلیغ را تحلیل کرد و در صورت لزوم تبلیغ را تغییر داد ولی در تبلیغات غیربرخط این امکان فراهم نیســت. برای مثــال تبلیغ برخطی که هزار بار نمایش داده شده است و مخاطبان فقط دوبار بر روی آن کلیک کنند مسلما تبلیغ ضعیفیست و باید تغییر کند.

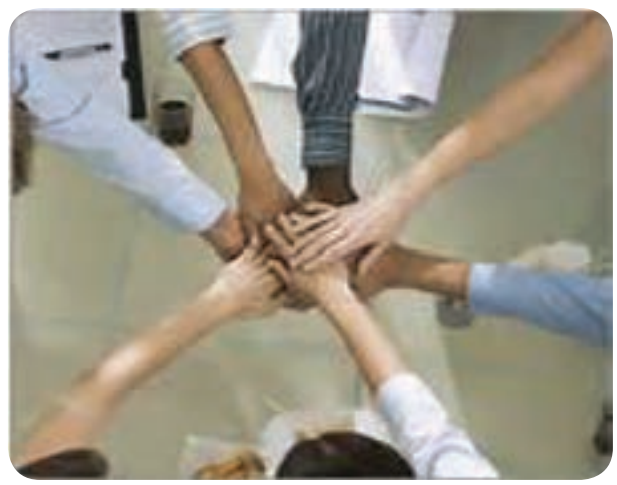

**١٢ــ١ــ١١ــ نشــان تجاری ســازی بهتر:** هر نوع تبلیغی در بهبود نشان تجاری (برند) سازی مؤثر است ولی تبلیغات غیربرخط در مقایســه با هزینه ای که در تبلیغــات بر خط پرداخته می شود در انجام فعالیت های نشان تجاری سازی مؤثرتر است.

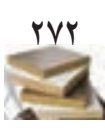

**بازاریابی اینترنتی فصل یازدهم**

حيت بازاريابى اينترنتم

صل یازدهم

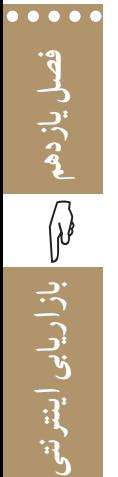

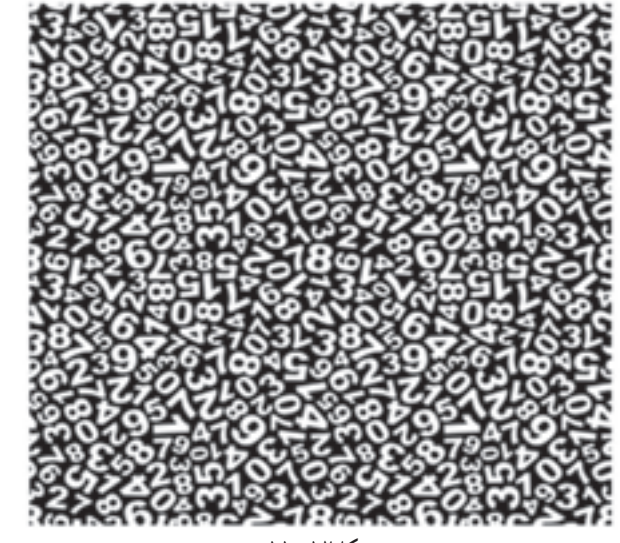

**شکل12ــ١١**

**١ــ٢ــ١١ــ عدم تحویل به دریافت کنندگان:**هنگامی کــه دریافت کنندهٔ پیامالکترونیکی، پیامارســالی را دریافت ننماید<br>-تحویل صورت نگرفته اســت. اصلی ترین دلیل تحویل نشدن این اســت که آدرس پیام نگار فعال نیســت. این عامل حتی بر ارسال پیامبه کاربران فعال نیز تأثیر می گذارد.

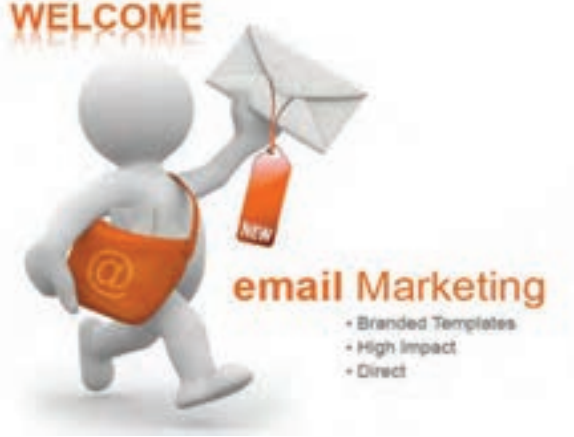

#### **شکل 13ــ١١**

راهکارهایی که می توان نرخ تحویل نشدن را کاهش داد: الف ــ دریافت کنندگان پیام را ملزم به این کنید که با کلیک برروی یک لینک فعال سازی که به پیام الکترونیکی آنها در هنگام ثبت نام ارسال می شود پیام خود را تأیید نمایند. ب ــ از دریـافت کنندگان پیام نگـار بخواهید که نشانی پیام گیـر (ایمیل) شــما را به لیســت آدرس های پیام نگار خــود اضافه نمایند تا سرویس ارسال کنندهٔ پیام، ادرس پیامنگار (ایمیل) شما را مسدود نکند.

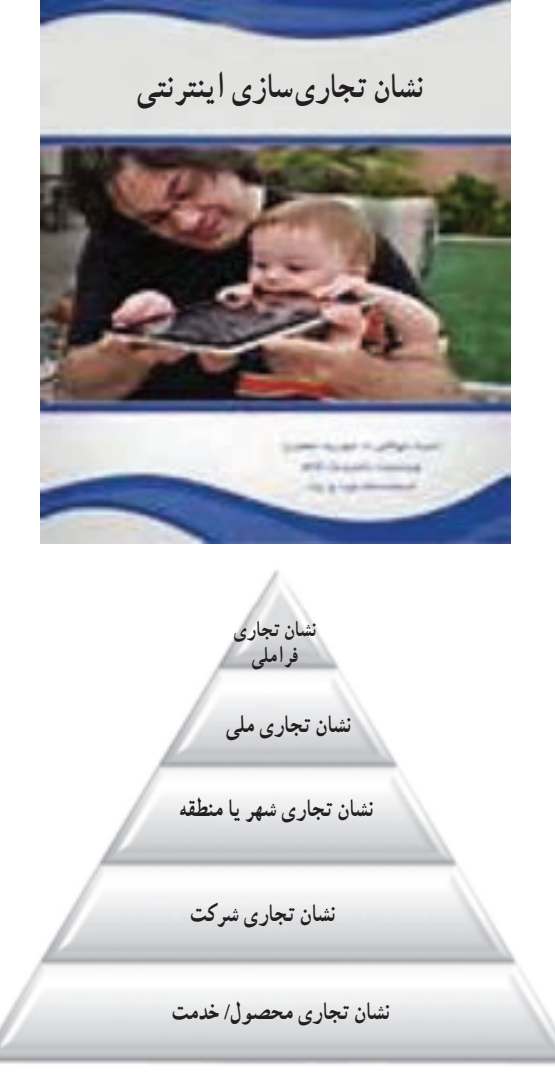

**شکل 11ــ١١**

**٢ــ١١ــ جمــالت و کلماتــی کــه در بازاریابی پیام الکترونیکی )ایمیلی( حائز اهمیت هستند.** 

جمله هایی همچــون میزان افزایش درآمد، بهبود رشــد، کاهش تعداد مشــتریان ناراضی و غیر آنها در بازاریابی از اهمیت خاصی برخوردار هستند. به این مبحث به خصوص در بازاریابی پیام نــگار باید توجــه ویژه شــود. اعدادی همچــون نرخ کلیک بــر روی لینک هــا، نرخ بازگشــایی پیام نگار و تحویل نشــدن به دریافت کنندگان باید مشــخص شوند. پنج عددی که در بازاریابی پیام نگار نقش اساسی دارند مورد بررسی قرار می گیرد. این اعداد در شکل 12ــ11 نشان داده شده است.

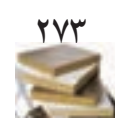

ج ــ کاربران غیرفعال را از لیست دریافت کنندگان پیام نگار حــذف نمایید. بــا درنظرگیری نرخ بازگشــایی پیام نگار توســط دریافت کنندگان، آن دسته از دریافت کنندگانی که پیام ارسالی شما را باز نمی کنند از لیســت ارســال پیام نگار حذف نمایید یا از آنها در قالب یک پیام نگار بپرسید که آیا تمایل به دریافت پیام از سوی شما دارند یا خیر.

**٢ــ٢ــ١١ــ کلیک ها:** انجام کلیک بر روی لینک هایی که در پیام نگار (ایمیل) ارسال وجود دارد ممکن است از اهداف مهم ارســال کنندهٔ پیامنگار باشــد. راهکارهایی کــه می توان نرخ کلیک برروی لینک ها را افزایش داد:

ــ عنوان مناســب برای پیام نگار ارسالی انتخاب کنید. تا زمانی که پیام ارســالی باز نشد کلیکی برروی لینک های درون آن صورت نخواهد گرفت.

ــ در متن پیام نگار، دریافت کننده پیام را تشــویق نمایید تا بــرروی لینک های درون پیام نگار کلیــک کند. به وی بگویید که بعد از کلیک بر روی پیام چه چیزی در انتظار اوست و این کار را به صورت خالصه توضیح دهید.

ــ لینک هــا را در جایی در پیام نگار قــرار دهید که کامال واضح و قابل مشــاهده باشند. لینک ها را در انبوهی از متن ها و در مکانی که نیاز به دنبال گشتن فراوان دارند قرار ندهید.

**٣ــ٢ــ١١ــ رشــد تعــداد دریافت کنندگان ماهیانۀ پیام نگار** : نرخ رشــد تعداد دریافتکننــدگان ماهیانهٔ پیام نگار از عوامل مهم است، زیرا می توانید با مشخص شدن چنین عاملی متوجه شوید آیا راهی را که در تولید محتوا درپیش گرفته اید درست است.

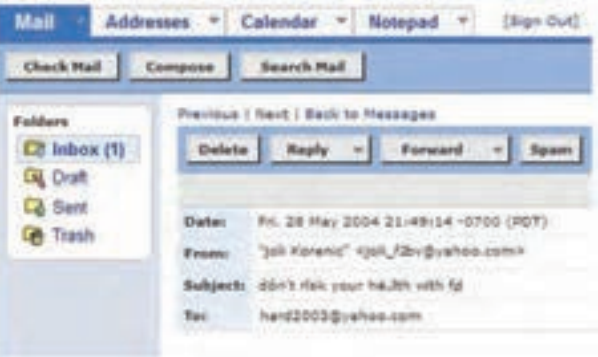

راهکارهایی که می توان تعداد دریافت کنندگان را افزایش داد.

ــ بر ایجاد محتوای باارزش تـمرکز کنید. هرچه محتوایی که ایجاد می کنید ارزش بیشــتری داشــته باشد، عالوه بررشد در تعداد افــرادی که برای دریافت پیام نگار از ســوی شــما اعالم آمادگی می کنند، نرخ کلیک و درآمد نیز افزایش می یابد و از تعداد شکایات کاســته می شــود و احتمال اشــتراک گذاری مطالب با دیگران بیشتر می گردد.

ــ پیشنهادهای خود را تست نمایید. پیشنهادهایی از قبیل کتاب الکترونیکــی رایگان، دریافت ویدئو، درصدهای تخفیف و غیرآنها را تســت نمایید تا متوجه شــوید کدام مورد، کاربران را برای دریافت پیام نگار از سوی شما بیشتر تشویق می کند.

**۴ـــ۲ـــ۱۱ـــ شکایات :** اگر دریافت کنندهٔ پیام، پیامنگار ارســالی شما را به عنوان اسپم٬ نشــانهگذاری کند نوعی شکایت محسوب می شود. این شــکایات به شکل محسوسی برروی نرخ رشد و تحویل پذیری تأثیر منفی می گذارند.

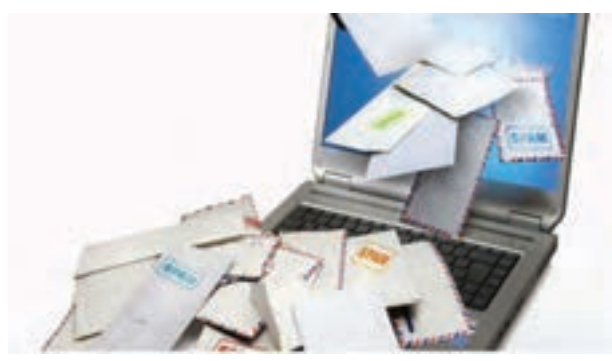

**شکل 15ــ١١**

راهکارهایی که می توان از بروز شکایات جلوگیری نمود: ــ توقعات را مشخص نمایید. به دریافت کنندگان توضیح دهیــد که چیزی در چــه مدت زمانی و چگونه به دســت خواهند اورد. درصــورت مشــخص نبودن دقیق نحوهٔ خدمات رســانی، ممکن اســت در پیام نگارهای ارسالی بعدی، پیام نگارهای شما به عنوان اسپم نشانه گذاری شوند.

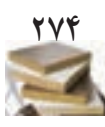

**بازاریابی اینترنتی فصل یازدهم**

بازاريابي اينترنتح

 $\int \theta$ 

سل يازدهم

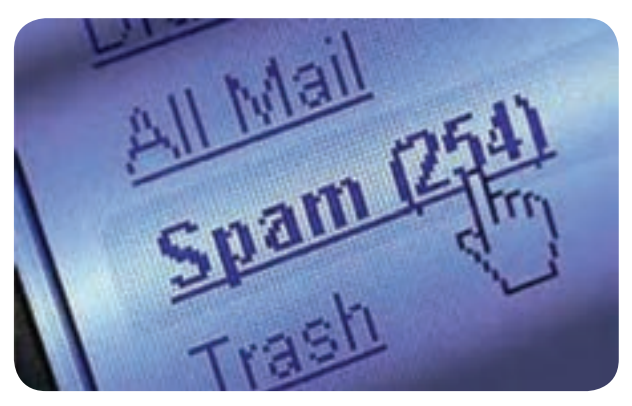

**شکل 16ــ١١**

ــ اطالعات مربوط بـــه لغو عضویت از دریافت پیام نگار را در پیام نگارهــای ارســالی خــود قــرار دهیــد. بــا این کار دریافت کنندگان پیام نگار مجبور به مســدود کردن یا نشانه گذاری پیام نگارهای شما به عنوان اسپم نیستند.

ــ در تعــداد دفعــات و طراحی پیام نگارهایی که ارســال می کنید ثبات را رعایت کنید. اگر مدت زمان زیادی میان پیام هایی که ارسال می کنید وجود داشــته باشد دریافت کنندگان پیام، شما را فراموش خواهند کرد و یا اگر هر دفعه که پیام ارســال می کنید ظاهــر پیام تغییر کند دریافت کنندگان پیام نگار، شــما را نخواهند شناخت.

**٥ــ٢ــ١١ــ درآمد به ازای ارسال پیام نگار:** اگر اهداف بازاریابی شـــما کسب درامد بیشتر است مسلما باید بدانید که بازاریابی پیام نگاری، شما را در دستیابی به این اهداف چگونه یاری می کند. باید ردیابی کنید که چه تعداد خرید به ازای ارســال پیام نگارها صورت می پذیرد.

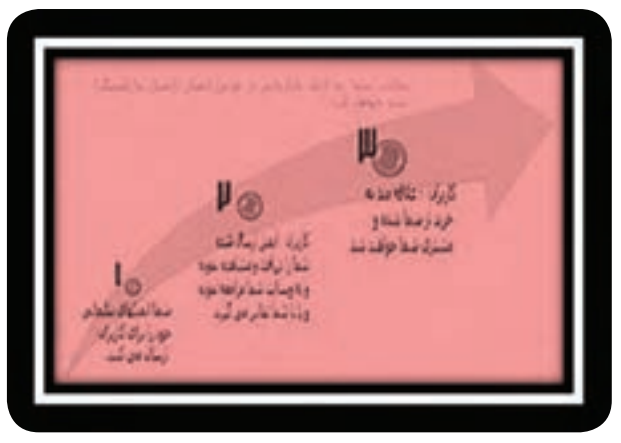

**شکل 17ــ١١**

راهکارهایی که می توان میزان درآمد را با ارسال پیام نگار افزایش داد:

ــ **درخواست های اجرای فعالیت** را برجسته نمایید. به خوانندگان پیام نگار توضیح دهید چه خدماتی ارائه می دهید، چرا آنها به این خدمات نیاز دارند و یک راه آسان برای دستیابی به این خدمات را نیز فراهم نمایید.

ــ در صورتی که محتوای با ارزش ارائه می دهید می توانید از کاربران، حق اشــتراک دریافت نمایید (مانند حق اشتراکی که مجالت دریافت می نمایند(.

ــ عالیق را طبقه بندی کنید. مشــخص نمایید که دریافت کنندهٔ پیامنگار به کدامِ بخش علاقهٔ بیشـــتری نشـــان میٖدهد و در دفعــات بعدی، پیام نگارهایی را که بیشــتر عالقه منــد به دریافت آنهاست ارسال نمایید.

#### **٣ــ١١ــ جذب و حفظ مشتری**

 اگــر تعریف بازاریابی اینترنتی را جذب و حفظ مشــتری از طریق اینترنت فرض کنیم پشــتیبانی غیربرخط در قسمت حفظ مشتری آن جای می گیرد.

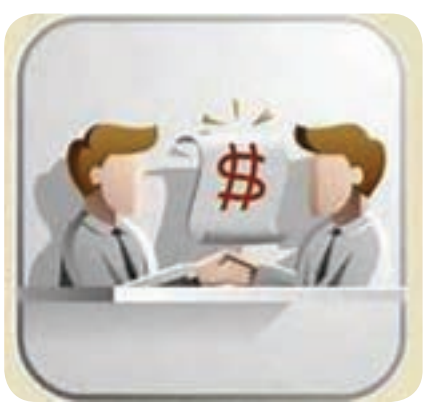

**شکل 18ــ١١**

بازاریابــی اینترنتی به کلیهٔ فرایندهای یافتن و نگهداشـــتن مشــتری از طریق اینترنت گفته می شود. از ایجاد زیرساخت های الزم گرفته تا تمامی خدمات دیگر جزو این مبحث اند. نشــان های تجاری بزرگ، امــروزه از اینترنت به صورت وســیله ای برای ارتباط با مشــتریان خود اســتفاده می کنند. از

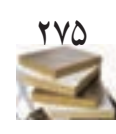

**بازاریابی اینترنتی فصل یازدهم**  $\sqrt{\frac{1}{2}}$ بازارياب

ً پیام نگار، چت آنالین، سایت های تلفن اینترنتی و اخیرا شبکه های اجتماعی در این مورد زیاد استفاده میشود و هدف همهٔ انها جلب رضایت مشتریان است. وب ســایت ها باید از روش های خالقانه استفاده کنند و با مشتریان خود ارتباط داشته باشند. به پیام نگارها در کمترین زمان ممکن پاســخ دهند و از افرادی با روابط عمومی باال در ارتباط با مشــتریان اســتفاده کنند تا امکان رضایت هرچه بیشتر مشتریان فراهم شود.

#### **٤ــ١١ــ سنجش موفقیت تبلیغات اینترنتی**

برای سنجش موفقیت در انجام تبلیغات اینترنتی باید ابتدا اهداف را تعیین کرد و ســپس وب سایت های مرتبط را که دارای مخاطبان خاص اهداف ما هســتند شناسایی کرد و سپس به انجام تبلیغــات پرداخت. اما برای ســنجش موفقیت پس از قرارگیری تبلیغ در وب سایت موردنظر باید به نکاتی توجه کرد. در این مطلب به توضیــح عواملی کــه در موفقیت گروه های تبلیغــات اینترنتی مؤثرند پرداخته می شود.

برای ســنجش موفقیــت یک تبلیغ اینترنتــی چندین عامل مؤثرنــد. یکی تعداد نمایش تبلیــغ )Impression )و دیگری تعداد کلیــک )Click )بر روی تبلیغ اســت. در صورتی که هدف تعیین شــده از انجام تبلیغ، افزایش ترافیک وب سایت باشد عاملی به نام نــرخ کلیک )CTR )اهمیــت می یابد. ســی تی آر )CTR )مخفف عبارت rate through -Click و به معنی نرخ کلیک است. فرمول ٔ نرخ کلیک از تقســیم تعداد کلیک بر روی تبلیغ بر تعداد محاســبه نمایش تبلیغ به دست می آید و به صورت درصد بیان می شود.  $CTR = \frac{Clicks}{Impressions} \times \sqrt{ } \cdot \cdot$ 

عامل دیگری که مهم اســت سی آر )CR )یعنی نرخ تبدیل تبلیغ اســت. همان طور که بیان شــد، از انجام تبلیغ باید هدف یا اهدافــی را دنبال کــرد که در صورتی که هــدف موردنظر محقق شــود تبدیل صورت گرفته است. ســی آر )CR)، مخفف عبارت ٔ «Conversion rate» و به معنی نرخ تبدیل است. فرمول محاسبهٔ نرخ تبدیل، با توجه به اهداف تعیین شــده متغیر است. به مثالی در این خصوص توجه کنید:

شما می خواهید تبلیغی به صورت بنر تبلیغاتی در وب سایتی داشته باشــید. هدف خود را تعداد تماس ها درنظر می گیرید. در ٔ ورود یعنی صفحه ای که کاربر پس از کلیک بر روی تبلیغ صفحه وارد ان میشــود توضیحاتی از محصول به همراه شمارهٔ تماسی قرار داده اید.

بنر شــما در وب ســایت موردنظر قرار می گیــرد و تعداد 1٠٠٠٠٠ بــار بــه نمایش درمی آیــد که در این مــدت 1٠٠٠ بار برروی بنر کلیک می شــود. بنابراین نرخ کلیک )CTR )این گونه محاسبه می شود:

 $\frac{1000}{\sqrt{10000}} = 1\frac{1}{\sqrt{10}} = CTR$ 

در صورتی که در این مدت زمان 2٠ تماس تلفنی داشــته باشید نرخ تبدیل از تقسیم تعداد تماس ها به تعداد کلیک ها محاسبه می شود.

 $\frac{9}{1000}$  =  $\frac{9}{1000}$ 

در مورد این مثال برای محاســبهٔ نرخ تبدیل به محاسبهٔ نرخ کلیک نیازی نیســت، اما باید تا جایــی که امکان دارد نرخ کلیک برروی تبلیغ را باال برد تا احتمال افزایش نرخ تبدیل بیشتر و بیشتر شود.

حال اگر در وب ســایت دیگری تبلیغات بنری داشته باشید و بــا ایــن تعداد نمایش، نــرخ تبدیل )CR )بیش از %2 باشــد آن وب ســایت از وب ســایت اول برای تبلیغ مناســب تر است چون اهداف شما را بهتر محقق کرده است.

برای افزایش نرخ کلیک و نرخ تبدیل، تکنیکی به نام **تست B/A** وجــود دارد که در آن یک عامل با دو خصوصیت متفاوت مورد مقایســه قرار می گیــرد. ازجمله در مثالی که بیان شــد در صورتی که از طرح 1 برای بنر استفاده شود نرخ تبدیل %2 و طرح 2 برای بنر دارای نرخ تبدیل %2/1 خواهد بود. بنابراین طرح 2 به علت داشتن نرخ تبدیل بالاتر گزینهٔ بهتریست.

البتــه باید به نکته ای در مورد نــرخ کلیک توجه کرد. نرخ کلیــک در حدود %2 یعنی به ازای هر 1٠٠ بار نمایش تبلیغ 2 بار کلیک برروی آن بسیار خوب و موفقیت آمیز محسوب می شود.

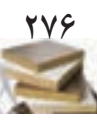

**بازاریابی اینترنتی فصل یازدهم**

بازاريابى

 $\left\langle \right\rangle$ 

بازدهم

**٥ــ١١ــ بازاریابی پیامکی** بازاریابی تلفن همراه امروزه به دلیل رشــد استفاده از این دســتگاه از اهمیت زیادی برخوردار اســت. طبق پیش بینی های صورت گرفته استفاده از اینترنت موبایل در سال 2٠1٤ از اینترنت رایانه|ی رومیزی پیشــی خواهد گرفت اما غالبا به روش،ایی از قبیل بهینه ســازی پیام نگار و وب ســایت برای دستگاه های تلفن همراه در بازاریابی از طریق تلفن همراه اشاره می گردد و بازاریابی

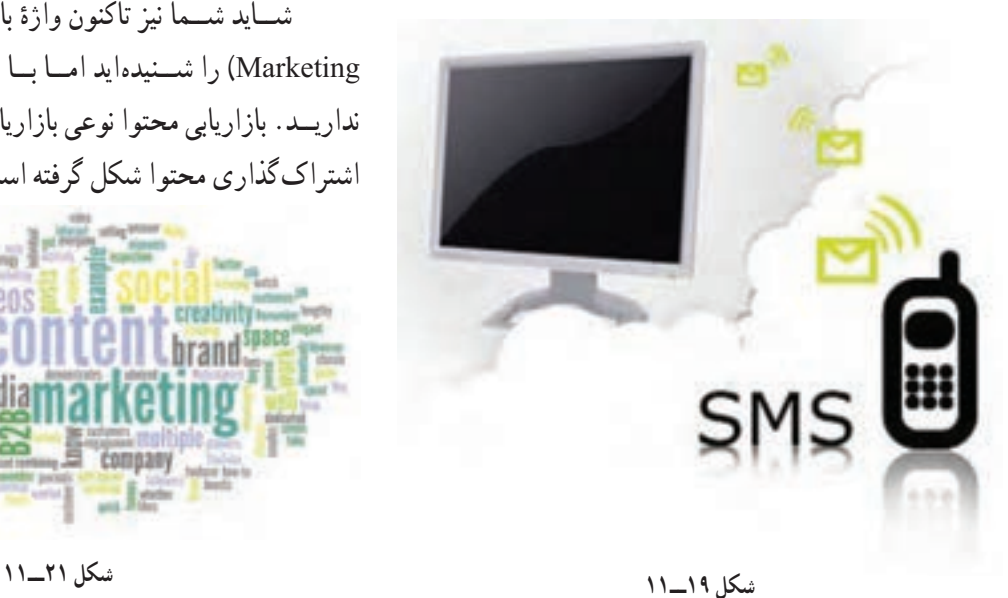

از طریق ارســال پیامک کمتر مورد توجه قــرار می گیرد. در این

مقاله به مقایسهٔ امار و اعداد مخاطبان بازاریابی پیامکی و بازاریابی

حــدود ۹۸ درصد کلیــهٔ پیامهایی کــه از طریق پیامک.ها ارسال می گردند توســط مخاطبان باز می شود. این درحالی ست که ٨٤ درصــد مطالبی که در شــبکه های اجتماعی به اشــتراک ٔ می گذارند مشــاهده نمی شــود. ٧1 درصد توئنیت ها در شــبکه اجتماعی نادیده انگاشته می شود، ٨٨ درصد پیام نگارهای ارسالی بــه کاربران هرگــز باز نمی گــردد ولی تنها 2درصــد پیامک های ارســالی به کاربران باز نمی شــوند. تعداد دفعاتی که افراد به تلفن همراه خود نگاه می کنند 1٥٠ مرتبه در روز اســت ولی فقط ٥٨ درصد کاربران شــبکه های اجتماعی در روز به حســاب کاربری خود وارد می شــوند و ٥٧ درصد کاربران، پیام نگار خود را کمتر از ٤ مرتبه در روز می بینند.

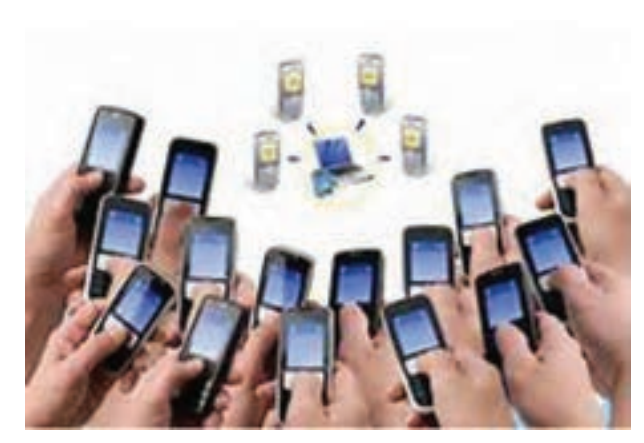

**شکل 20ــ١١**

از طریق پیام نگار و رسانه های اجتماعی پرداخته می شود. **٦ــ١١ــ بازاریابی محتوا**

ٔ بازاریابی محتوا )Content شــاید شــما نیز تاکنون واژه Marketing )را شــنیده اید امــا بــا مفهــوم آن آشــنایی کافی نداریــد. بازاریابی محتوا نوعی بازاریابیســت که بر پایهٔ ایجاد و اشتراک گذاری محتوا شکل گرفته است.

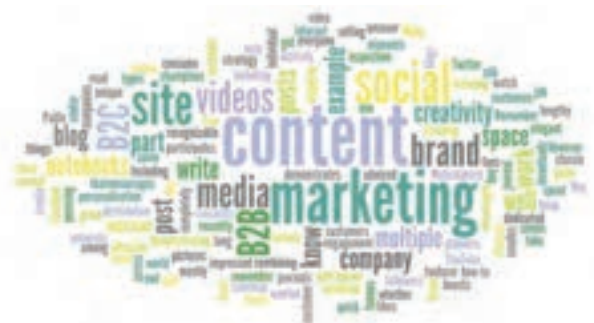

**7ــ١١ــ تعریف بازاریابی محتوا** بازاریابــی محتوا همچون چتــری انــواع بازاریابی را زیر پوشــش دارد و هدفش ایجاد و اشــتراک گذاری محتوا به منظور یافتن اســتفاده کنندگان جدید از محتوا و تشویق استفاده کنندگان فعلی از محتوا به انجام مشارکت، با هدف تبدیل آنها به مشتری ست. در بازاریابی محتوا، مطالب با کیفیت، ارزشــمند و مرتبط به صــورت رایــگان در اختیار کاربــران قرار می گیــرد و آنها از ایــن مطالب به شــیوه های موردنیاز خود اســتفاده می کنند و در این صورت تشویق به مشارکت با ایجادکنندهٔ این محتوا میشوند. این مشــارکت به نوع محتوا بستگی دارد. برای مثال اگر محتوای ایجاد شــده یک فیلم آموزشــی باشد کاربر ممکن است

<u>271</u>

**بازاریابی اینترنتی فصل یازدهم**

 $\sqrt{\frac{1}{2}}$ 

به وبســایت ایجاد کنندهٔ این فیلم پس از دیدن ان در سایتهای<br>ب اشــتراک گذاری فیلــم مراجعه کند و این فیلم را در شــبکه های اجتماعی با دیگران به اشــتراک بگذارد و آن را از طریق پیام نگار به دوســتان خود ارســال کند یا آن را دریافــت )دانلود( کند و از طریــق حافظهٔ جانبی (فلش مموری) و روش.های دیگر در اختیار افراد دیگر قرار دهد. به این ترتیب اســت که یک محتوای ایجاد شــده دســت به دســت بین کاربران مختلف می چرخد و نشــان نجاری (برند) یا ایجادکنندهٔ محتوا بدون اینکه تبلیغی کرده باشــد<br>. توسط افراد مختلف شــناخته می شود. بازاریابی محتوا نوعی از **بازاریابی درون گرا** نیز شــناخته می شود که تعریف آن این گونه اســت: »هر روشــی در بازاریابی که به جلب توجه افراد، به جای خرید آن، استوار باشد».

بازاریابی محتوا از دو قسمت اصلی تشکیل شده است: 1ــ ایجاد و انتشار محتوای رایگان و با کیفیت. 2ــ برقراری ارتباط با کاربران از طریق انتشار محتوا. در توضیح مــورد اول باید دقت کرد کــه محتوای ایجاد

شــده در بازاریابی محتوا باید با هدف اطالع رســانی، آموزش و حتی سرگرمی باشــد و به صورت رایگان در اختیار کاربران قرار گیرد و آن دســته از محتوا که به تشــریح محصــوالت و خدمات می پردازد برای اســتفاده در بازاریابی محتوای مناسبی محسوب نمیشـــود. برای نمونه در مثال فیلم اموزشی، که قبلاً به ان اشاره شــد، در صورتی که به جای آموزش در قالــب فیلم به توضیح و تبلیغ محصول یا خدمت وب سایت خود بپردازید نباید توقع داشته باشید که کاربران آن را با دیگران به اشتراک بگذارند.

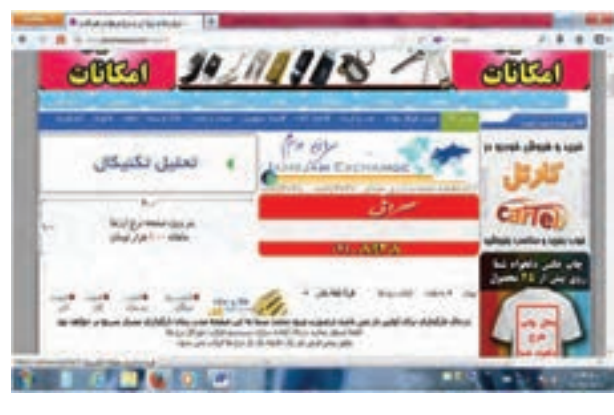

**شکل 22ــ١١**

اما در توضیح مورد دوم باید ســعی شــود تا از محتوای ایجاد و منتشــر شــده در جهت برقراری ارتباط اســتفاده شود. این نوع ارتبــاط می تواند عضویت کاربران در **خبرنامۀ وبالگ**، طرفداری کاربران در صفحات شبکه های اجتماعی و ... باشد. اما روش های مختلفی برای انجام بازاریابی محتوا وجود دارد که در ادامه ذکر می گردند: 1ــ ایجاد کتاب های الکترونیکی آموزشــی قابل دریافت )دانلود(

2ــ **ایجــاد اینفوگرافیک ها** و تصاویر اطالع رســانی شامل نمودارها، جداول و ... ٣ــ ایجاد فیلم های آموزشی، با هدف اطالع رسانی ٤ــ وبالگ نویسی هــر نوع دیگری از محتوا که به درد کاربران بخورد و آنها بتوانند از آنها در فعالیت های خود اســتفاده کنند نیز جزو موارد فوق محسوب می شود.

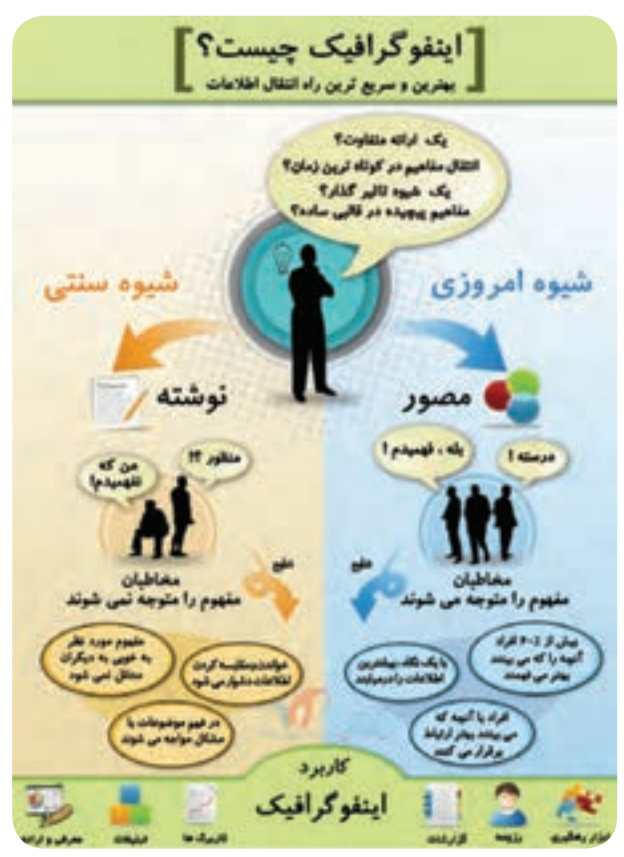

**شکل 23ــ١١**

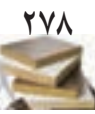

**بازاریابی اینترنتی فصل یازدهم**

بازاريابى اينترنتج

فصل يازدهم

بعد از اینکه با ایجاد محتوای باارزش و سودمند، مخاطبان خاص خود را پیدا کردید در مرحلهٔ بعد تلاش برای تبدیل کاربران به مشــتریان بالفعل است. برای مثال شرکتی که فعالیت اصلی آن طراحی سایت است وبالگی ایجاد می کند و به آموزش نرم افزارها و روش های گوناگون طراحی ســایت می پــردازد. در صفحه ای که مطلب آموزشــی قرار دارد لینک و بنری به خدمات سایت نیز وجود دارد که کاربر در صورت کلیک و مشـــاهدهٔ محصولات و خدمات و مشـــاهدهٔ قیمتها ممکن اســـت به سفارش محصول یا خدمت اقدام کند و به این ترتیب کاربر به مشتری تبدیل می شود و هدف اصلی که فروش و درآمدزایی ست، محقق می گردد.

**٨ ــ١١ــ مفهوم بازاریابی اینترنتی**

به طور کلی، واژهٔ بازاریابی اینترنتی، به استفاده از اینترنت<br>. به منظور انجام تبلیغات، فروش کاال و خدمات گفته می شود.

در حال حاضر، بیش از یک سوم مصرف کنندگان خانگی ٔ اینترنت دسترسی در آمریکا و بســیاری از نقاط اروپا، که به شبکه دارنــد، خریدهای خــود را به صورت اینترنتی انجــام می دهند. از مزایای بازاریابی اینترنتی، در دســترس بودن اطالعات وســیع و نامحــدود، جســت وجوی کاالی موردنظر در هر ســاعت از شبانهروز و خرید سریع و بدون واسطهٔ کالاست (شکل ۲۴ـــ۱۱).

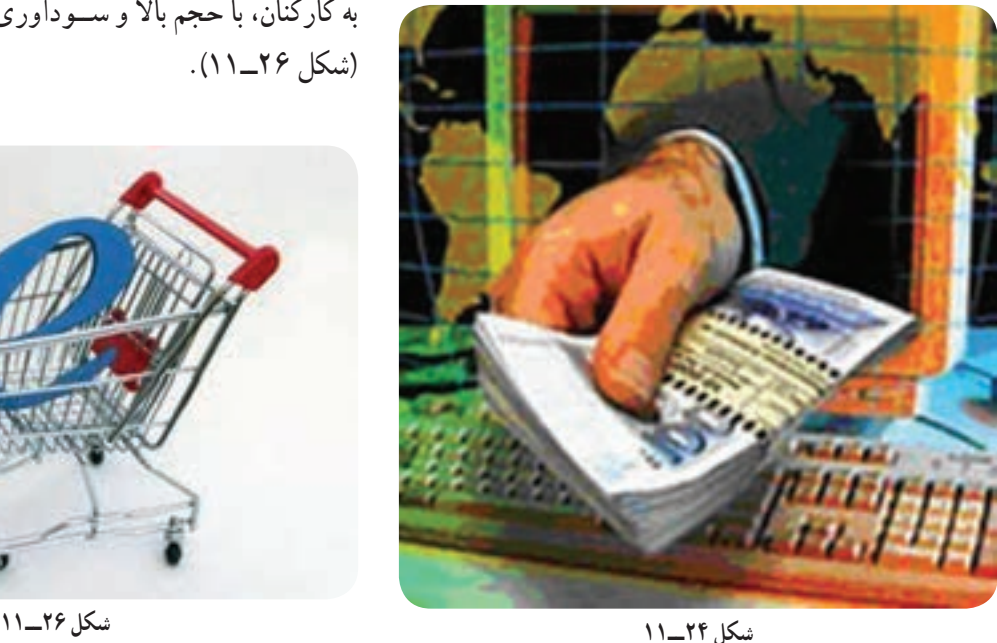

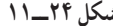

بازاریابــی اینترنتی، محدودیت هایی نیز برای مشــتریان و فروشــندگان به وجود می آورد، در واقع شما قادر به لمس کردن یا بوییدن کاالی موردنظرتــان نخواهید بود. همچنین باید در خرید کاال دقت کنید و تا قبل از تحویل کاال، پولی به حســاب فروشنده واریز نکنید )شکل 25ــ11(.

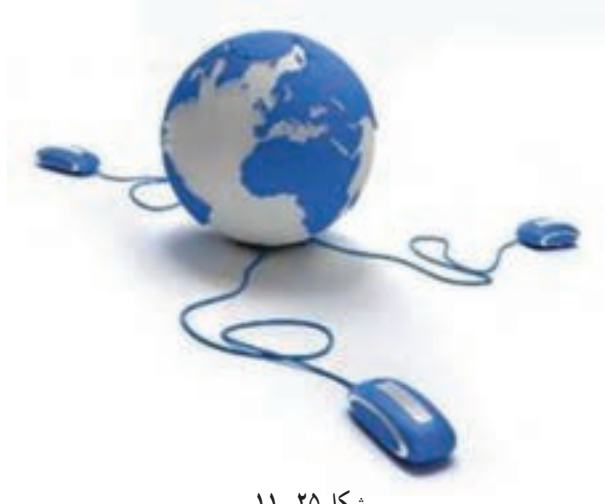

**شکل 25ــ١١**

**١ــ ٨ ــ١١ــ کاربرد بازاریابی اینترنتی:** از جمله دســتاوردهای بازاریابــی اینترنتی یا تجــارت الکترونیک، این است که شــما می توانید کاالی خود را در یک بازار جهانی در معــرض دید خریداران قرار دهید، یــا کاالی خود را بدون نیاز به کارکنان، با حجم باال و ســودآوری بیشــتر به فروش برسانید )شکل 26ــ11(.

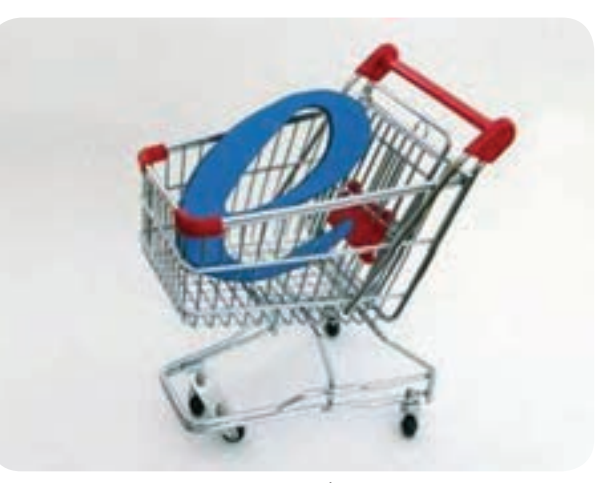

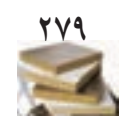

**بازاریابی اینترنتی فصل یازدهم**

ျ

تجارت الکترونیک، شــامل به اشــتراک گذاشــتن یا در معرض دیــد قرار دادن اطالعات کســب و کار، برقراری ارتباط نجاری و هدایت داد و ســتد تجاری به وسیلهٔ شبکههای ارتباطی مؤثر و مردمی برای تهیهٔ محصولات و خدمات است. مزایده یا مناقصهٔ کالا و خدمات را نیز میتوان به سادگی از طریق تجارت الکترونیک انجام داد )شکل 2٧ــ11(.

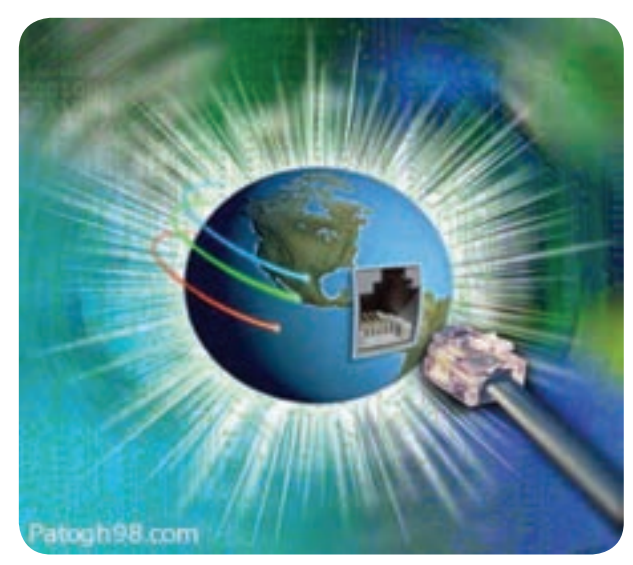

**شکل 27ــ١١**

**٢ــ ٨ ــ١١ــ روش های ثبت کاال در اینترنت:** برای ابزار باز شود )شکل 30ــ11(. نبت و تبلیغ کالای خود در شبکهٔ جهانی اینترنت، به یک کامپیوتر مجهز به مودم و یک خط تلفن نیاز خواهید داشت. برای اتصال به اینترنت، کارت اشــتراک اینترنت را از فروشگاه های رایانه ای خریــداری کنید، یا با یکــی از ســرویس دهندگان اینترنت تماس بگیریــد و درخواســت اشــتراک نمایید. پس از خریــد کارت یا اشــتراک اینترنت، یک نام (ID) و یک کلمهٔ عبور (Password) به شما اختصاص می یابد )شکل های 2٨ و 29ــ11(.

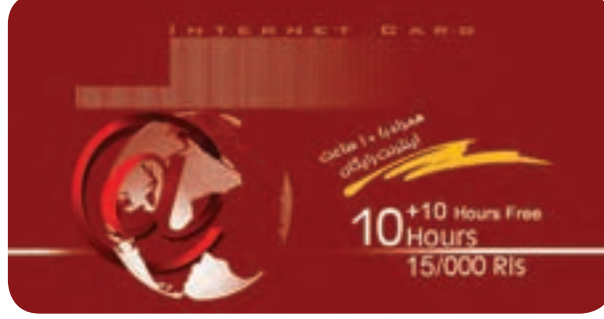

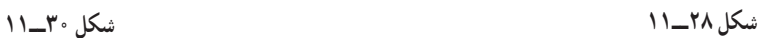

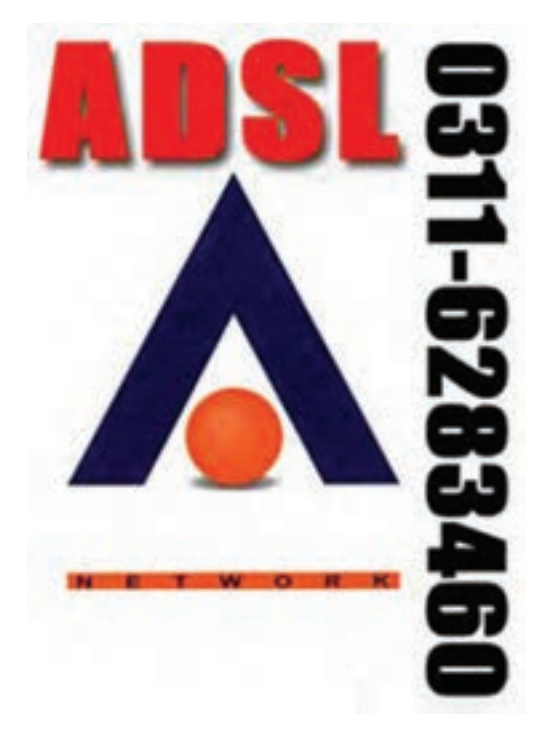

**شکل 29ــ١١**

با اطمینان داشــتن از نصب مودم و سیم تلفن، به ترتیب به اجرای مراحل زیر بپردازید: ۱ــ روی منوی استارت (Start) کلیک کنید تا کرکرۂ نوار

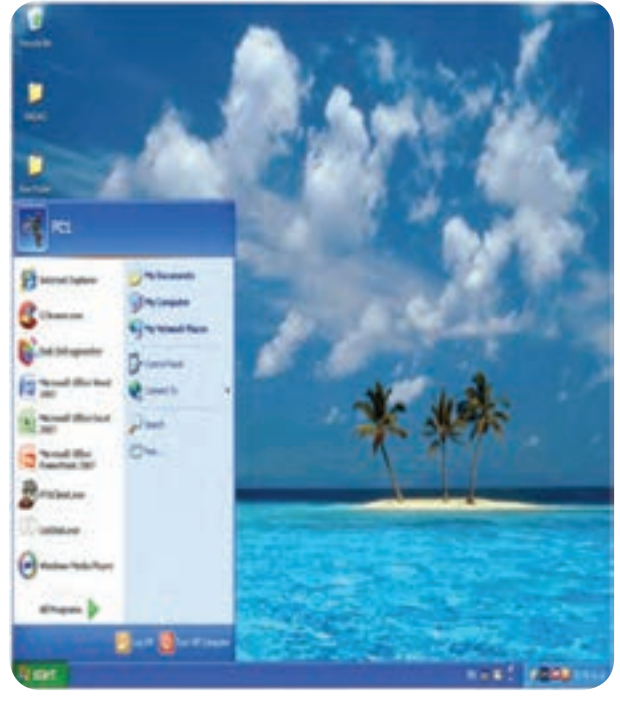

2٨٠

**بازاریابی اینترنتی فصل یازدهم**

سل یازدهم کیچ بازاریابی اینترنتر

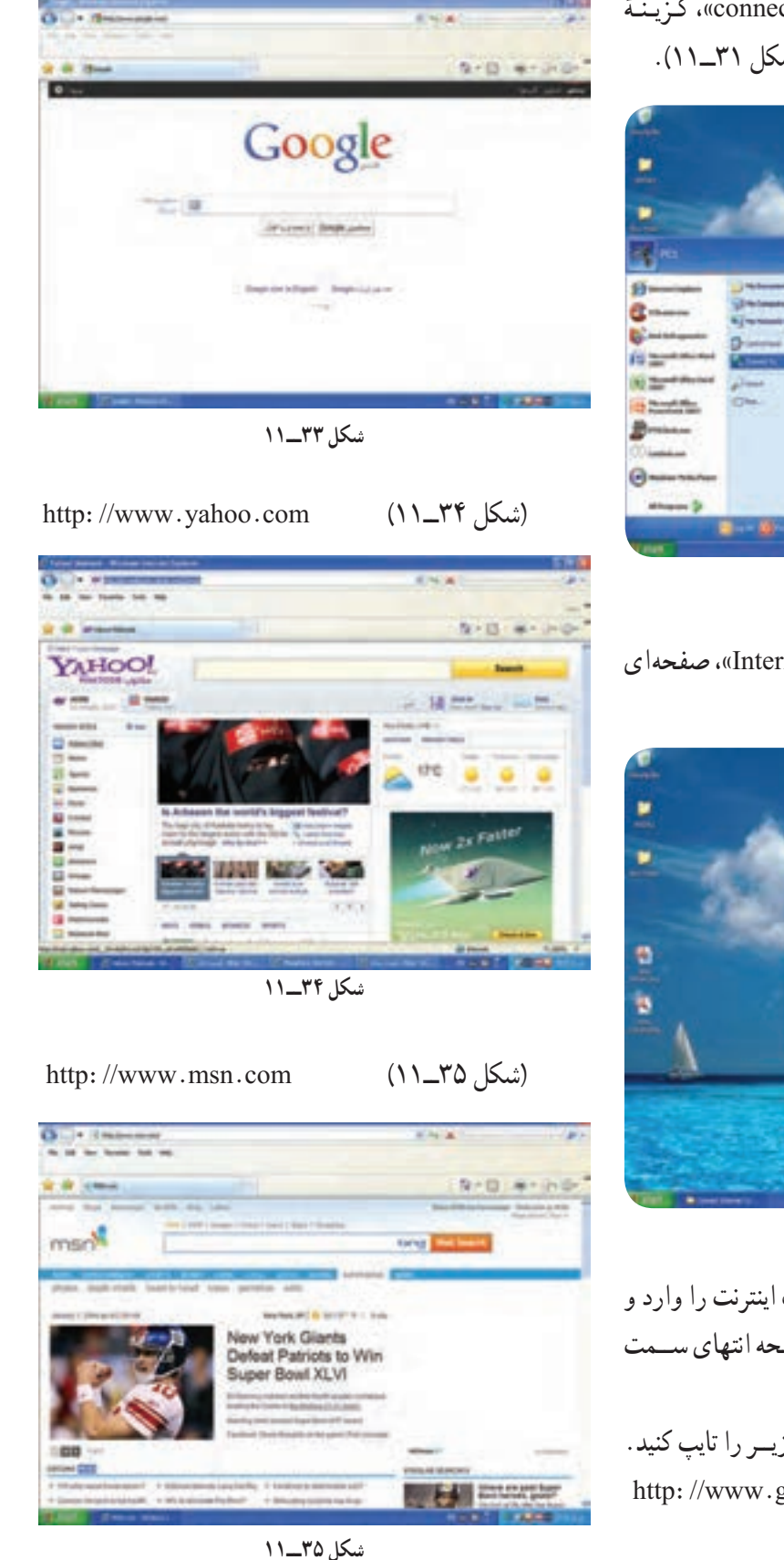

ٔ »to connect»، گـزیـنـه 2ــ از روی نـــوار ابزار، گـزینه »connection Internet »را انتخاب کنید )شکل ٣1ــ11(.

![](_page_21_Picture_2.jpeg)

**شکل 31ــ١١**

۳ــ با انتخاب گزینهٔ «Internet connection»، صفحه۱ی ٔ شکل ٣2ــ11 مشاهده می کنید. مانند صفحه

![](_page_21_Picture_5.jpeg)

**شکل 32ــ١١**

٤ــ رمز عبــور و پســورد روی کارت اینترنت را وارد و گزینــهٔ «Dail» را انتخاب کنید. در بالای صفحه انتهای ســـمت چپ می توانید آدرس سایت را وارد کنید. ٥ــ در این قســمت یکــی از عبارات زیــر را تایپ کنید. http://www.google.com (شکل ۱۱**\_۳۳** 

2٨1

**بازاریابی اینترنتی فصل یازدهم**

فصل یازدهم حیههه بازاریابی اینترنتر

 $\bullet$   $\bullet$   $\bullet$ 

 $\begin{array}{cccccccccccccc} \bullet & \bullet & \bullet & \bullet & \bullet & \bullet & \bullet \end{array}$ 

۶ــ شما وارد فضای شبکهٔ جهانی اینترنت شدهاید. برای اینکه بتوانیــد یک محل ارتباط در شــبکهٔ اینترنت ایجاد کنید تا به وســیلهٔ ان اطلاعات یا نامههای ارســالی به راحتی در دسترس قرار گیرد، باید یک پیام نگار )Email )ایجاد کنید. برای این کار، به ترتیب به اجرای مراحل زیر بپردازید: ٔ 1ــ در موتور جست وجوگر یاهو، در باالی صفحه، گوشه سمت چپ گزینهٔ «Email yahoo» را انتخاب کنید. ٔ 2ــ صفحه ای مانند شکل ٣6ــ11 باز می شود. به گوشه سمت راســت تصویر پایین صفحه دقت کنید: یک متن با عنوان «create new Account» مشاهده می کنید.

![](_page_22_Picture_1.jpeg)

**شکل 36ــ١١**

ٔ »Account new create »را انتخاب نمایید )شکل ٣ــ گزینه  $(1)$ 

![](_page_22_Picture_4.jpeg)

٤ــ صفحه ای مانند شــکل 38ــ11 باز می شــود. حال به ترتیب، اطالعات خواسته شده را تکمیل کنید )شکل ٣9ــ11(.

![](_page_22_Picture_6.jpeg)

**شکل 38ــ١١**

![](_page_22_Picture_8.jpeg)

**شکل 39ــ١١**

**٣ــ ٨ ــ١١ــ اطالعاتی که باید تکمیل کنید عبارت اند از:** نام، نام خانوادگی، جنســیت، تاریخ تولد، کشور، زبان و ... در پایان، عبارت » Account my Create »را انتخاب کنید )شکل های  $(11 - f)$ ,

![](_page_22_Picture_11.jpeg)

![](_page_22_Figure_12.jpeg)

![](_page_22_Picture_13.jpeg)

**بازاریابی اینترنتی فصل یازدهم**

فصل یازدهم حیجے بازاریابی اینترنتر

![](_page_23_Picture_0.jpeg)

**شکل 41ــ١١**

٥ــ یک صفحه حاوی اطالعاتی که خود شما وارد کردهاید، باز می شود. در صورت صحیح بودن اطالعات، که در سمت چپ تصویر نمایش داده شــده، عبارت »Countiune »را انتخاب کنید )شکل ٤2ــ11(.

![](_page_23_Picture_3.jpeg)

**شکل 42ــ١١**

ٔ بعد، عبارت »way any Countiune »را 6ــ در صفحه انتخاب کنید )شکل ٤٣ــ11(.

![](_page_23_Picture_6.jpeg)

**شکل 43ــ١١**

۷ــ حالا شــما دارای یک صفحهٔ پیامنــگار اختصاصی شده اید )شکل ٤٤ــ11(.

![](_page_23_Picture_9.jpeg)

**شکل 44ــ١١**

با اســتفاده از پیام نگار )mail-E )می توانید کاالی خود را تبلیغ کنید. پس از اینکه مشــخصات کالا و شمارهٔ تماس خود را تایپ کردیــد و تصویر محصول یا کاالی خود را در قســمت ٔ »Messqge Compose »قــرار دادیــد، بــا اســتفاده از گزینه »Send »و تکمیل آدرس فرد گیرنده در قســمت »To »اطالعات موردنظر را ارسال کنید )شکل ٤٥ــ11(.

![](_page_23_Picture_12.jpeg)

**شکل 45ــ١١**

**٤ــ ٨ ــ١١ــ تبلیغات رایگان:** با استفاده از موتورهای جستوجوگر، که قبلاً انها را معرفی کردیم، جملهٔ تبلیغ رایگان را در قسمت جست وجو »Search »درج کنید. در این صورت، سایت های مختلفی را مشاهده می کنید که آماده اند کاالی شما را به طور رایگان در معرض دید بازدیدکنندگان از اینترنت قرار دهند.

2٨٣

**بازاریابی اینترنتی فصل یازدهم**

فصل یازدهم حیجے بازاریابی اینترنتم

برای آشنایی با چگونگی اســتفاده از تبلیغ رایگان، روی اولین ســایت، کلیک کنید تا سایت موردنظر باز شود )شکل های  $(11 - fV, 56)$ 

![](_page_24_Picture_1.jpeg)

**شکل 46ــ١١**

![](_page_24_Picture_3.jpeg)

**شکل 47ــ١١**

در این ســایت ها، برای اجرای تبلیغ، ابتدا باید در سایت موردنظر ثبت نام کنید. ســـپس روی گزینهٔ ثبتنام کلیک کنید تا صفحه ای مانند شکل ٤٨ــ11 ظاهر شود.

![](_page_24_Picture_6.jpeg)

![](_page_24_Picture_122.jpeg)

سپس اطالعات خواسته شــده را تکمیل کنید و در محل پســـا الکترونیک پیام نگاری را که قبلاً نحوهٔ ساخت و استفاده از<br>م آن را آموزش دیده اید وارد کنید )شکل ٤9ــ11(.

![](_page_24_Picture_9.jpeg)

**شکل 49ــ١١**

پــس از تکمیل اطلاعات، گزینهٔ ارســـال را انتخاب کنید. در صورت صحیح بودن اطالعات وارد شده، شکل ٥٠ــ11 پیام برای شما نمایش داده می شود.

![](_page_24_Picture_12.jpeg)

**شکل 50 ــ١١**

به پیام نگار خود مراجعه کنید؛ یک پیام از سایتی که عضو ان شـــده|ید دریافت نموده|ید (Inbox) که نام کاربر و کلمهٔ عبور )پســورد( شما برای ورود و تبلیغ کاالی خود در سایت موردنظر اســت. پس از ورود نام و رمز عبور، وارد پسا الکترونیک خود ٔ )Inbox)، پیغام موردنظر را مشاهده شوید و با کلیک روی گزینه کنید )شکل ٥1ــ11(.

![](_page_24_Picture_15.jpeg)

**بازاریابی اینترنتی فصل یازدهم**

صل یازدهم چیچ بازاریابی اینترنتر

![](_page_25_Picture_0.jpeg)

**شکل 51ــ١١**

ً مجددا وارد سایت com.istgahpayam.www://http شـــوید و گزینهٔ ورود کاربر را انتخاب کنید. شناسه و کلمهٔ عبوری که از پیامنگار خود دریـــافت کردهاید وارد کنید و پس از تایپ کد امنیتی، کلمـهٔ ورود را انتخاب کنید (شکل ۵۲ـــ۱۱).

![](_page_25_Picture_3.jpeg)

**شکل52ــ١١**

پس از بازشدن، صفحهٔ کاربر*یِ* خود را مشاهده میکنید. بــا انتخاب گزینــهٔ درج اگهی جدید، اگهــی خود را درج کنید.

پس از تکمیل اطلاعات خواســته شــده، گزینهٔ ارسال را انتخاب کنید تا پس از تأیید مدیر ســایت، آگهی شــما روی سایت نمایش داده شود )شکل های ٥٣ــ11 تا ٥٧ــ11(.

![](_page_25_Picture_7.jpeg)

**شکل 53ــ١١**

![](_page_25_Picture_9.jpeg)

![](_page_25_Figure_10.jpeg)

![](_page_25_Picture_11.jpeg)

**شکل 55ــ١١**

![](_page_25_Picture_13.jpeg)

**بازاریابی اینترنتی فصل یازدهم**

فصل یازدهم حصیح بازاریابی اینترنتر

 $\bullet\bullet\bullet\bullet$ 

![](_page_26_Picture_0.jpeg)

**شکل 57ــ١١**

**٥ــ ٨ ــ١١ــ ساخت وبالگ و تبلیغ کاال:** وبالگ، پدیدهای نوپا در عرصهٔ اینترنت اســت، که بیش از چندســال از پیدایش آن نمی گذرد.

وبــالگ )log Web )که به آن بالگ )belg )نیز می گویند، ٔ جهانی و Log به معنای ٔ Web به معنای شــبکه ترکیبی از دو کلمه گزارش روزانه اســت، و به یادداشت هایی گفته می شود که توسط ٔ یــک یا چندنفــر به صورت روزانــه، هفتگی یا ماهانــه در عرصه اینترنت قرار می گیرد.

شما می توانید به صورت رایگان یا با صرف هزینه، صاحب یک وبالگ شوید. معروف ترین ســرویس های وبالگ عبارت اند  $http://www.blogger.com$ : : http://www.Persianblog.com

http://www.blogsky.com

برای ســاخت یک وبالگ و تبلیغ کاال، باید مراحل زیر را اجرا کنید: 1ــ وارد ســایت com.blogsky.www://http شوید

)شکل ٥٨ــ11(.

![](_page_26_Picture_8.jpeg)

**شکل 58ــ١١**

2ــ مراحــل عضویت در ســایت را ماننــد مراحل پیش طــی نمایید و پس از تکمیل اطلاعــات موردنظر، گزینهٔ ثبتنام را انتخاب کنید. پیغامی مبنی بر موفقیت شما در ثبت نام نمایش داده می شود.

پیام نــگار خود را بــاز کنید. پیام را به دقــت مطالعه کنید و با اســتفاده از آدرس درج شــده، مراحل بعــد را پیگیری کنید )شکل های ٥9 ــ 11 تا 6٣ ــ11(.

| <b>CONTRACTOR</b><br>the come company data and                                                                                                    |                                                      | <b>ROMANY</b>                                 |
|----------------------------------------------------------------------------------------------------|------------------------------------------------------|-----------------------------------------------|
| <b><i><u>SALEMAN</u></i></b>                                                                                                    |                                                      | 10-10 单+3+0                                   |
|                                                                                                    |                                                      |                                               |
| <b>KETALE</b>                                                                                                    | and Child<br>المرزال والمعامد                        | Audit Links                                   |
|                                                                                                    |                                                      |                                               |
| per settiva da ali se-                                                                                                    | THE AR<br><b>Kallan</b>                              | <b>SALES</b>                                  |
| Also also alcohol building<br>and a family state and it.<br>Automatic Charles Nation Print, Mile                                                                                | a Bassil Add                                         | <b>CONTRACTOR</b>                             |
| menezin                                                                                                    |                                                      | <b><i><u>Service</u> Blue</i></b>             |
| -                                                                                                    |                                                      | service the<br><b>Hills A. Pitch Location</b> |
|                                                                                                    |                                                      | and sports                                    |
| <b>SECOND REGIONAL</b><br>Application could be about a state of                                                                                                    |                                                      | 9 Europe                                      |
| <b>Constitution</b><br>and the competition of the of-<br>-<br>Council Grad Ville All<br>all the company and<br>and different parallel dealerships that<br>and the product state | <b>TELEVISION</b><br><b>Stringford America</b>       |                                               |
|                                                                                                    | To play and the distribution and                     |                                               |
| and the state and and<br>and both and convenient and a<br>All publish Care Enter Library                                                                                        |                                                      |                                               |
| Earn of the check and the real<br>and companies to provide the of-                                                                                                    | <b>State Avenue</b><br>THE U.S. PART<br>ALCOHOL: YAC |                                               |
|                                                                                                    |                                                      | <b>PR 22</b>                                  |

**شکل 59ــ١١**

![](_page_26_Picture_14.jpeg)

**بازاریابی اینترنتی فصل یازدهم**

صل یازدهم چه بازاریابی اینترنتر

![](_page_27_Picture_0.jpeg)

![](_page_27_Picture_98.jpeg)

![](_page_27_Picture_3.jpeg)

**شکل 61ــ١١**

![](_page_27_Picture_5.jpeg)

**شکل 62ــ١١**

در صورتی که اطالعات وارد شده مورد تأیید است، گزینه تاییـــد را انتخاب کنید. نام کاربری و کلمـــهٔ عبور را وارد کنید تا وارد وبالگ خود شوید )شکل های 6٤ــ11 تا 66ــ11(.

![](_page_27_Picture_8.jpeg)

**شکل 64ــ١١**

![](_page_27_Picture_10.jpeg)

![](_page_27_Picture_11.jpeg)

![](_page_27_Picture_12.jpeg)

 $\bullet$ 

 $\bullet$  $\bullet$ 

**بازاریابی اینترنتی فصل یازدهم**

فصل یازدهم حیج بازاریابی اینترنتی

 $\bullet\bullet\bullet$ 

 $\begin{array}{ccccccccccccc} \bullet & \bullet & \bullet & \bullet & \bullet & \bullet & \bullet \end{array}$ 

ٔ

![](_page_28_Picture_0.jpeg)

**شکل 66ــ١١**

آدرس وبــالگ را بــا توجه به نام شــرکت یــا خدماتی که می خواهید ارائه دهید وارد کنید.

دقت نمایید که عبارت انتخاب شده، کوتاه و با کمترین لغت به کار برده شده ساخته شود. پس از انتخاب آدرس وبالگ، عنوان وبلاگ و توضیحات وبــلاگ، گزینهٔ ثبت را انتخاب کنید. اکنون شما صاحب یک صفحهٔ کاربری وبلاگ شدهاید. به پیام نگار خود مراجعه کنید و پیامی را که از مدیریت وبالگ دریافت نموده اید در قسمت )Inbox )ببینید )شکل های 63 و 64ــ11(.

نــام کاربری و کلمهٔ عبور خود را یادداشــت کنید مجددا وارد وبلاگ شوید و نام کاربری و کلمهٔ عبور خود را وارد کنید؛ حاال می توانید یادداشت یا کاالی خود را روی وبالگ خود قرار دهید )شکل های 67 و 6٨ــ11(

![](_page_28_Picture_5.jpeg)

**شکل 67ــ١١**

2٨٨

**بازاریابی اینترنتی فصل یازدهم**

نصل یازدهم حیجے بازاریابی اینترنتر

![](_page_28_Picture_7.jpeg)

**شکل 68ــ١١**

**٦ ــ ٨ ــ١١ــ خرید اینترنتی:** خرید از فروشگاه های اینترنتی، بسیار ساده است. شما در کوتاهترین زمان ممکن و بدون نیاز به پول نقد، می توانید از فروشگاه های اینترنتی خرید کنید. برای خرید از فروشگاههای اینترنتی باید مراحل زیر را اجرا کنید: **گام اول:** وارد موتور جست وجوگر »google »شوید و برای

مثال کلمهٔ ایران مارکت سنتر را وارد کنید (شکل های ۶۹و۲۰–۱۱).<br>.

![](_page_28_Picture_11.jpeg)

![](_page_28_Picture_12.jpeg)

![](_page_28_Picture_13.jpeg)

**شکل 70ــ١١**

گ**ام** *دوم :* **در صفحهٔ اصلی در قســمت جستوجو مثلاً** لغــت مبلمان را وارد کنید و کلید اینتر )Enter )را فشــار دهید. لیستی از نتایج جست وجو را مشــاهده خواهید کرد )شکل های ٧1 و ٧2ــ11(.

![](_page_29_Picture_1.jpeg)

**شکل 71ــ١١**

![](_page_29_Picture_3.jpeg)

ٔ یکی از محصوالت مورد نیاز را انتخاب کنید و روی گزینه خرید کلیک نمایید )شکل 73ــ11(. **شکل 72ــ١١**

![](_page_29_Picture_5.jpeg)

**شکل 73ــ١١**

شهر و استان موردنظری را که می خواهید کاال را دریافت نمایید مشخص کنید و روی گزینهٔ مرحلهٔ بعد کلیک نمایید (شکل  $(11 - Y)^2$ 

![](_page_29_Picture_8.jpeg)

**شکل 74ــ١١**

کالا را جهت دریافت مشــخص کنید و روی گزینهٔ مرحلهٔ بعد کلیک نمایید.

در ســبد خرید فروشــگاه، کاالیی را که انتخاب کرده اید مشــاهده کنید. در صــورت اطمینان از خرید کاال، نوع ارســال پستی را انتخاب و مشخصات خود را در بخش مشخصات خرید وارد نمایید )شکل ٧٥ــ11(.

![](_page_29_Picture_12.jpeg)

**شکل 75ــ١١**

![](_page_29_Picture_14.jpeg)

**بازاریابی اینترنتی فصل یازدهم**

فصل یازدهم حکیے بازاریابی اینترنتر

ٔ

![](_page_30_Picture_0.jpeg)

#### **7ــ ٨ ــ١١ــ نمونه سایت برای جست وجوی کاال**

http://www.Pricelin.com http://www.hotwire.com http://www.ebay.com http://www.alibaba.com http://www.saioweb.com

http://www.chinulingdian.com

- http://www.odlfloor.cn
- http://www.luligroup.com
- http://www.cnfx-floor.com
- http://www.furniture.com
- http://www.Furnitureinfashion.net
- http://www.cwwood.net
- http://www.machines.wood.com
- http://www.adswood.working.com
- http://www.woodworkingmachinerywa.com

در پایان، گزینهٔ ثبت ســفارش را انتخاب و سپس شناسه و ٔ رهگیری پستی خود را یادداشت کنید و منتظر ارسال کاال شماره باشید )شکل ٧6ــ11(.

![](_page_30_Picture_14.jpeg)

**شکل 76ــ١١**

![](_page_30_Picture_16.jpeg)

 $\bullet$  $\bullet$ 

![](_page_31_Picture_0.jpeg)

![](_page_31_Picture_12.jpeg)

![](_page_31_Picture_2.jpeg)

م<br>فیصل بازدهم ر<u>چ</u> بازاریابی اینترنتی<br>و

 $\begin{array}{c} \bullet & \bullet & \bullet & \bullet \end{array}$ 

#### **پروژه های پیشنهادی و اجرا شده در مسابقات جهانی شاخۀ کاردانش**

![](_page_32_Picture_1.jpeg)

اجرا شده در هنرستان وحدت تبریز اجرا شده در هنرستان شهید صیاد شیرازی پارسیان هرمزگان

![](_page_32_Picture_3.jpeg)

اجرا شده در مسابقات جهانی استرالیا اجرا شده در هنرستان کاردانش احمد آرام اصفهان

![](_page_32_Picture_5.jpeg)

![](_page_32_Picture_7.jpeg)

![](_page_32_Picture_9.jpeg)

![](_page_32_Picture_11.jpeg)

اجرا شده در مسابقات جهانی استرالیا اجرا شده در مسابقات کانادا

![](_page_32_Picture_13.jpeg)

**بازاریابی اینترنتی فصل یازدهم**

 $\bullet\bullet\bullet\bullet$ 

فصل یازدهم حصح بازاریابی اینترنتی

![](_page_33_Picture_0.jpeg)

![](_page_33_Picture_1.jpeg)

ٔ جنوبی اجرا شده در هنرستان کاردانش کرمان

![](_page_33_Picture_3.jpeg)

اجرا شده در مسابقات جهانی کره

![](_page_33_Picture_5.jpeg)

![](_page_33_Picture_6.jpeg)

اجرا شده در مسابقات جهانی ژاپن

![](_page_33_Picture_8.jpeg)

![](_page_33_Picture_9.jpeg)

اجرا شده در هنرستان دکتر حسابی دزفول )خوزستان(

![](_page_33_Picture_11.jpeg)

 $\bullet$ 

 $\bullet$ 

 $\overline{\mathbb{C}}$ Ó  $\bullet$  $\bigcirc$  $\ddot{\bullet}$ 

![](_page_34_Picture_1.jpeg)

اجرا شده در هنرستان مرحوم عالقه مندان منطقه 9 تهران

![](_page_34_Picture_3.jpeg)

اجرا شده در هنرستان اندیشه منطقه 1٥ تهران اجرا شده در هنرستان شهید خدایی منطقه 1٥ تهران

![](_page_34_Picture_5.jpeg)

![](_page_34_Picture_7.jpeg)

 $\bullet$  $\bullet$  $\begin{array}{c} \bullet \\ \bullet \\ \bullet \\ \bullet \end{array}$ 

 $\ddot{\phantom{0}}$ 

### منابع و مآخذ

در تدوین کتاب از منابع زیر استفاده شده است: ۱ــ ماشین|لات پیشرفتهٔ صنایع چوب، ۱۳۸۸، دکتر حسین رنگ|ور، علی کوهپیما 2ــ محاسبات فنی ٣ صنایع چوب، ،1٣9٠ فرخ نیا همدانی، علی اکبر ٣ــ تکنولوژی مواد، 1٣9٠ احمد روشن بخش یزدی، محمدعلی خواجه شرف آبادی ٤ــ تکنولوژی کارگاه صنایع چوب، ،1٣9٠ علی اصغر منانی، محمدعلی نیکنام، داود توبه خواه ٥ــ رسم فنی کابینت، ،1٣9٠ داود توبه خواه، امیر نظری 6ــ روکش کار مصنوعات چوبی، ،1٣9٠ محمدعلی نیکنام، رامک فرح آبادی

V\_Cabinets, Shelves 23646292 ISBN: 97815801143634

 $\lambda$  Building kitchen Cabinets Shmidt ISBN: 9781561561584703

- **1\_** http://www.google.com
- $\cdot$   $\bot$ http://www.iran.markets center
- \\\_http://www.blogfa.com
- 17\_http://www.blogsky.com
- $Y_{\text{-}}$ http://www.machines
- $\Upsilon$ .http://www.wood.com
- \\com. http://www.adswood.working.com
- $\frac{c}{2}$  http://www.wood.workingmachinerywa.com

![](_page_35_Picture_12.jpeg)

![](_page_35_Picture_13.jpeg)

**بازاریابی اینترنتی فصل یازدهم**

فصل یازدهم حیجت بازاریابی اینترنتر

 $\bullet$   $\bullet$   $\bullet$